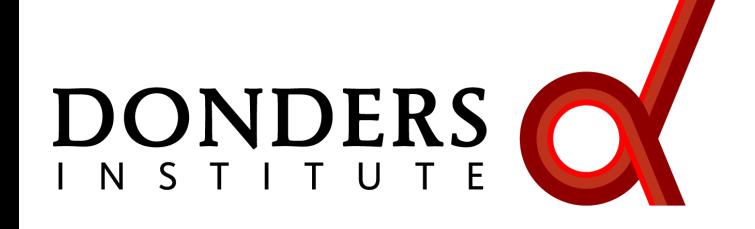

**Radboud University** 

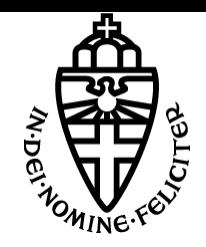

# **Fundamentals of neuronal oscillations and synchrony**

Jan-Mathijs Schoffelen

*Donders Institute, Radboud University, Nijmegen, NL* 

#### Evoked activity

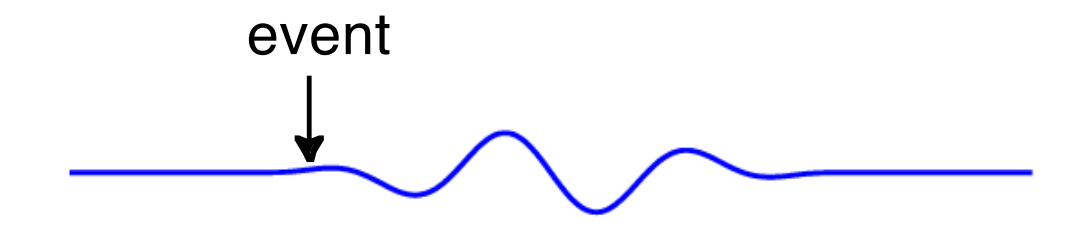

#### Evoked activity

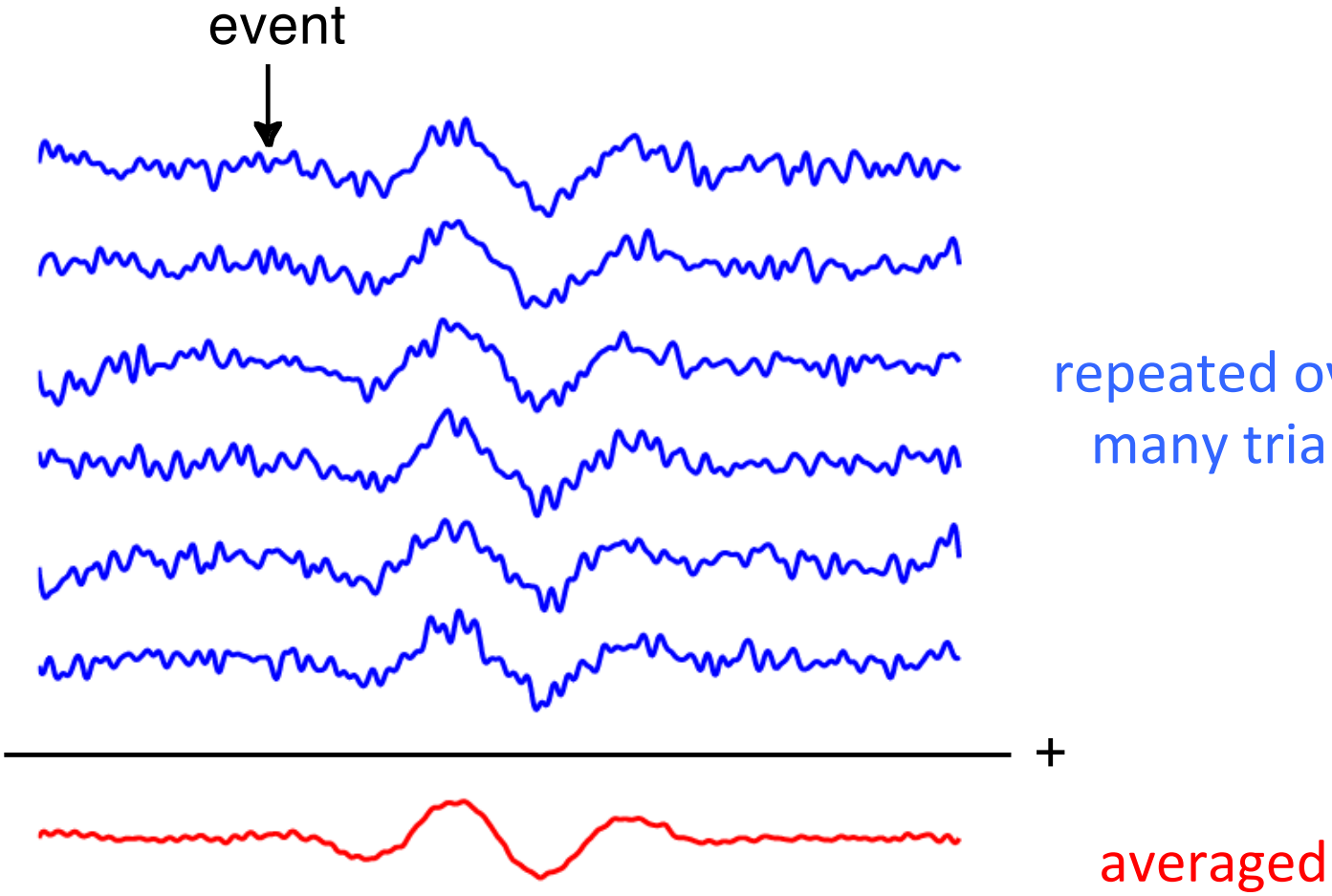

repeated over many trials

## Induced activity

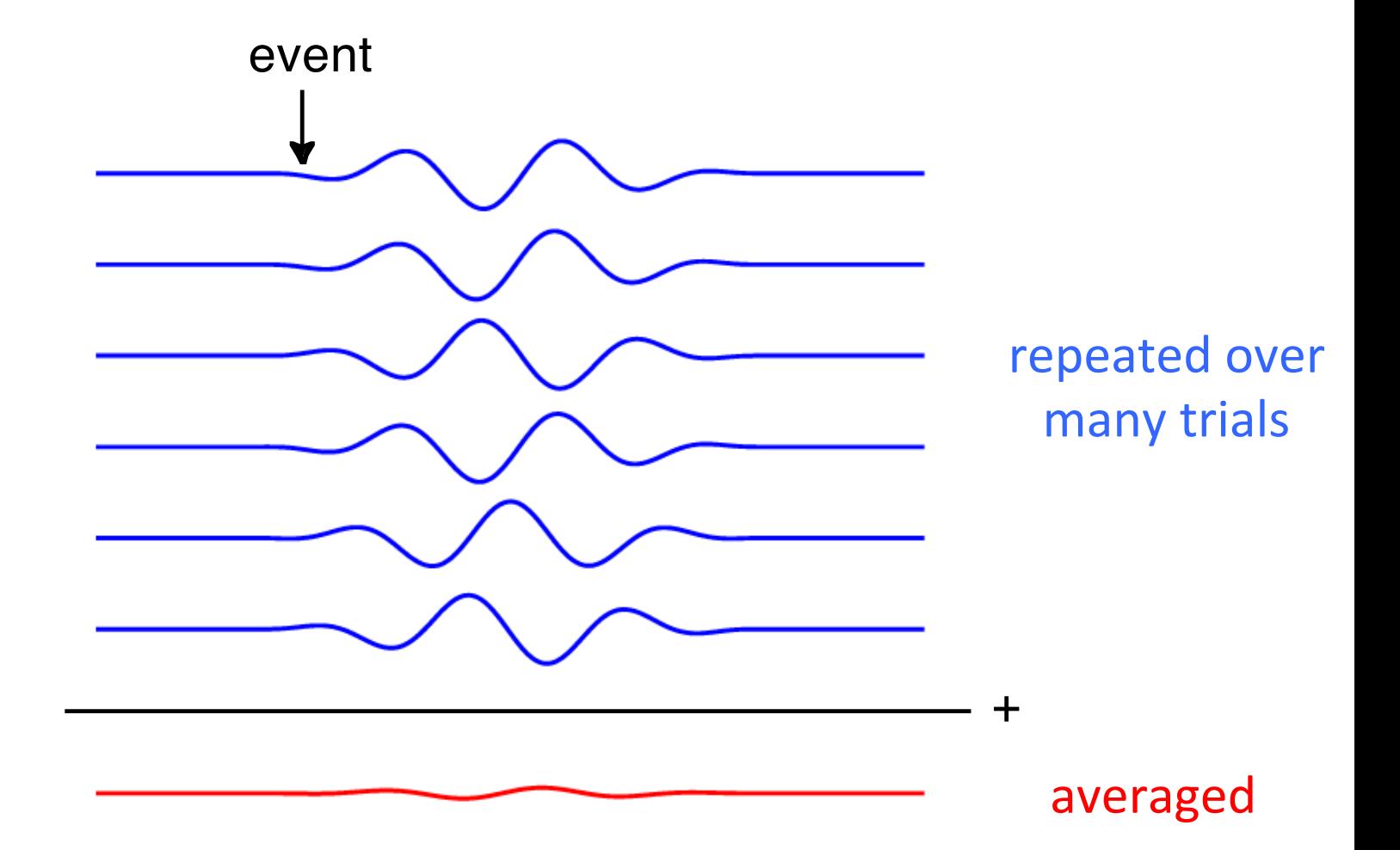

M/EEG signal characteristics considered during analysis

timecourse of activity  $\rightarrow$  ERP

spectral characteristics -> power spectrum

temporal changes in power -> time-frequency response (TFR)

spatial distribution of activity over the head -> source reconstruction

## Superposition of source activity

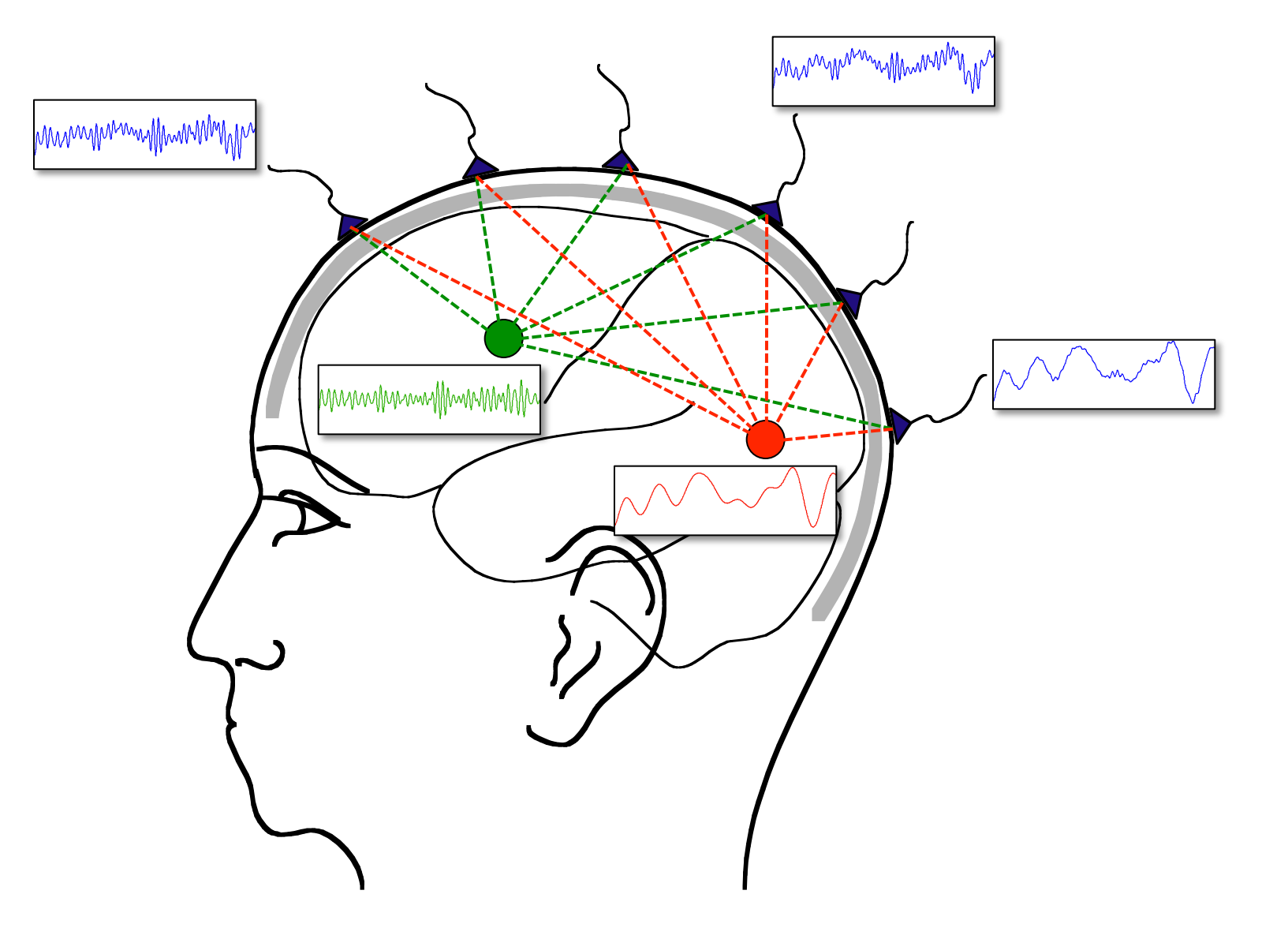

## Separating activity of different sources (and noise)

## Use the temporal aspects of the data at the channel level ERF latencies ERF difference waves Filtering the time-series

Spectral decomposition

Use the spatial aspects of the data Volume conduction model of head Estimate source model parameters

Separating activity of different sources (and noise)

## Use the temporal aspects of the data at the channel level ERF latencies ERF difference waves Filtering the time-series

**Spectral decomposition** 

Use the spatial aspects of the data Volume conduction model of head Estimate source model parameters

## Brain signals contain oscillatory activity at multiple frequencies

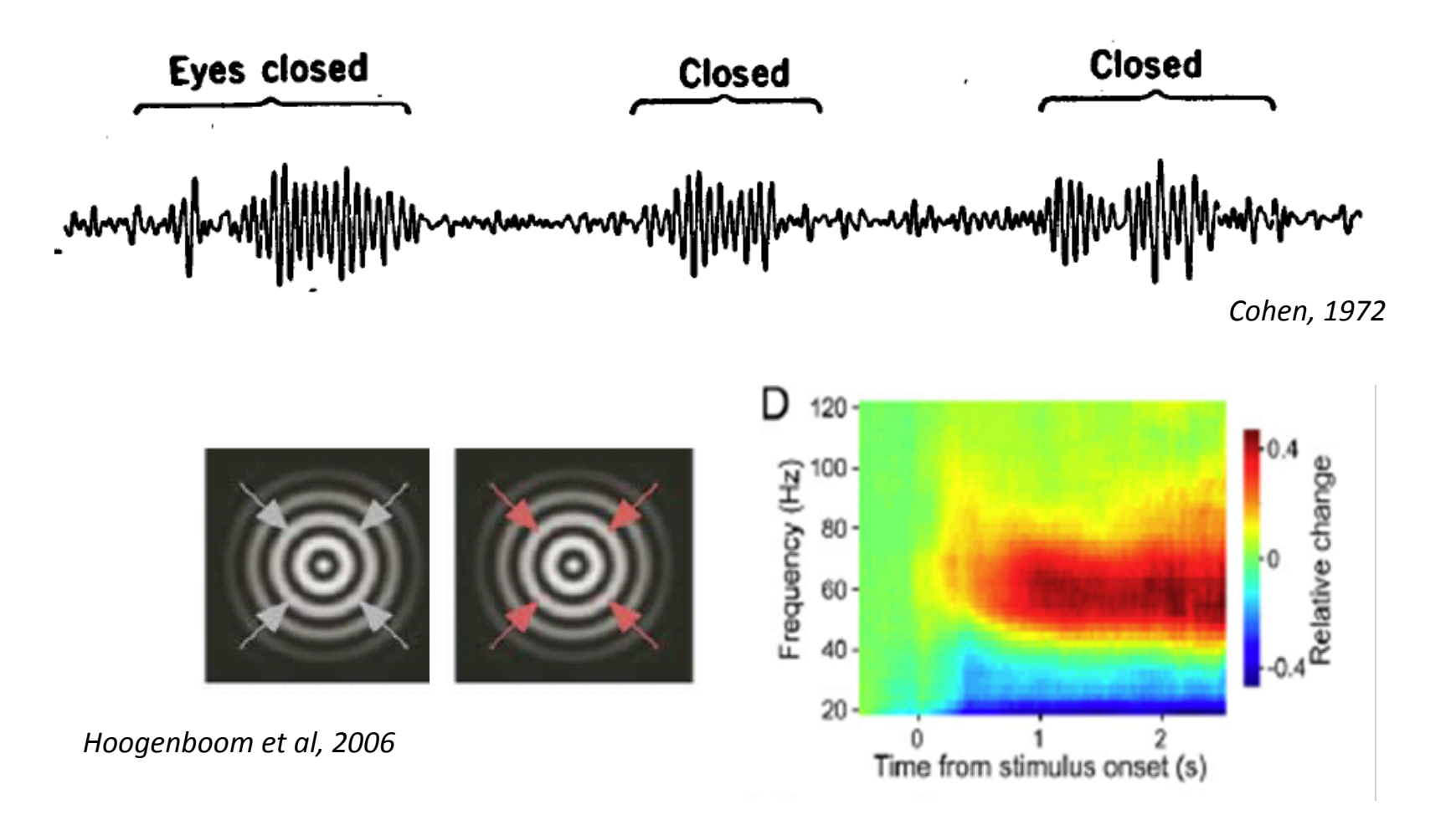

## **Outline**

Spectral analysis: going from time to frequency domain

Issues with finite and discrete sampling

Spectral leakage and (multi-)tapering

## A background note on oscillations

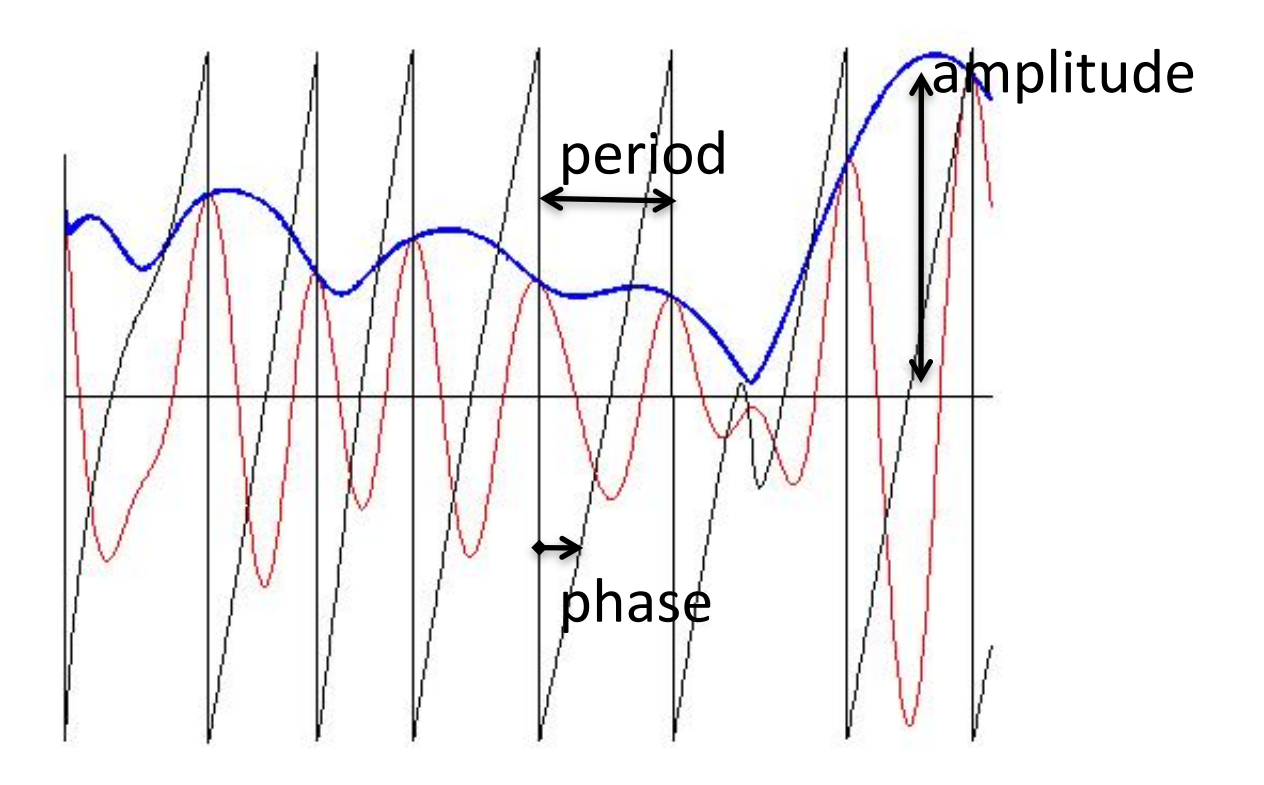

### Spectral analysis

Deconstructing a time domain signal into its constituent oscillatory components, a.k.a. Fourier analysis Using simple oscillatory functions: cosines and sines

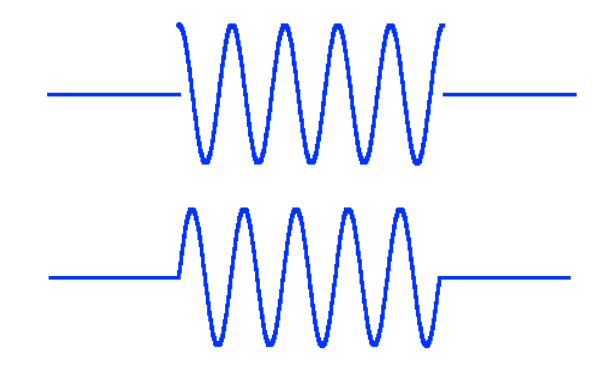

### Spectral decomposition: the principle

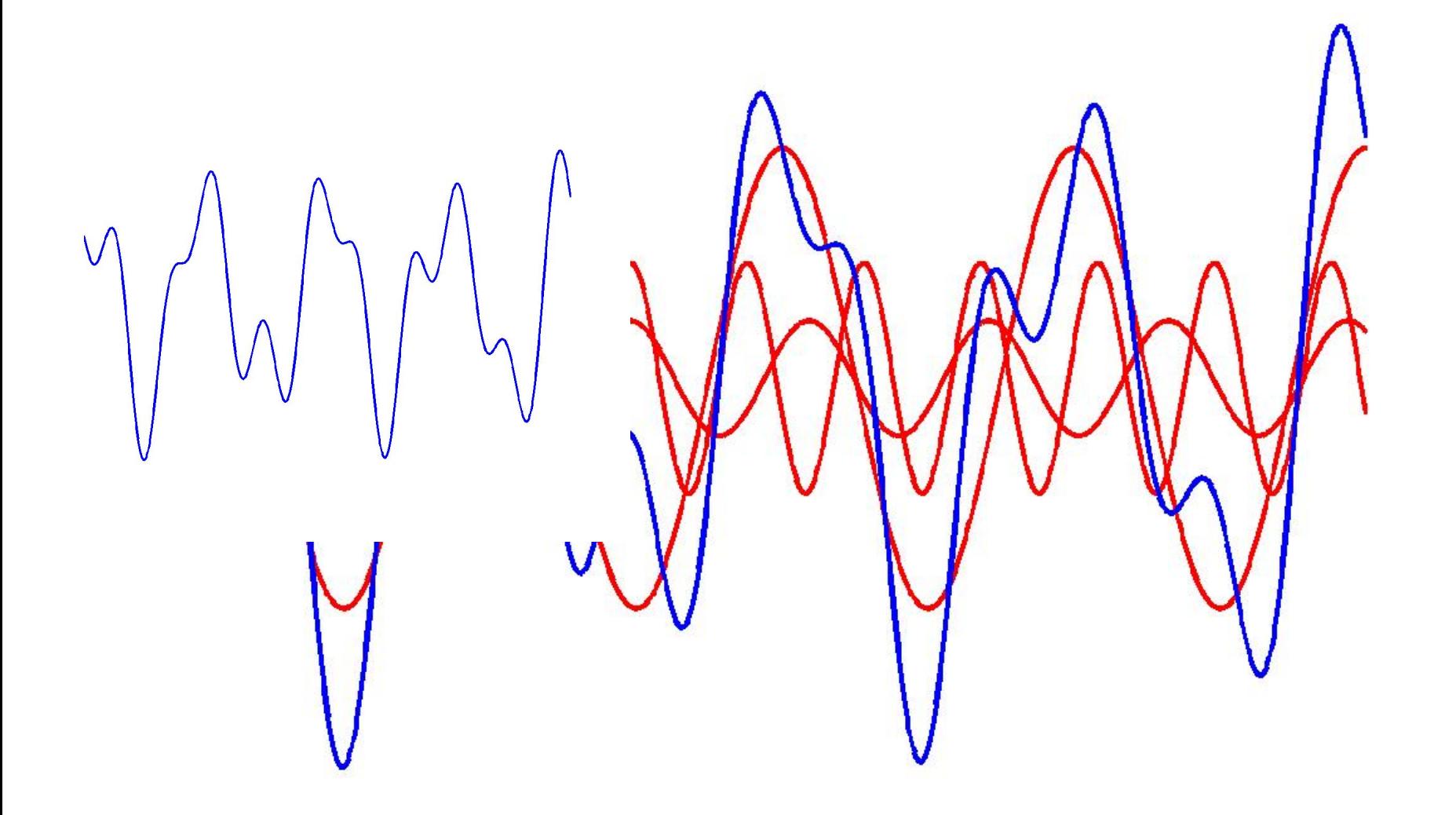

#### Spectral decomposition: the power spectrum

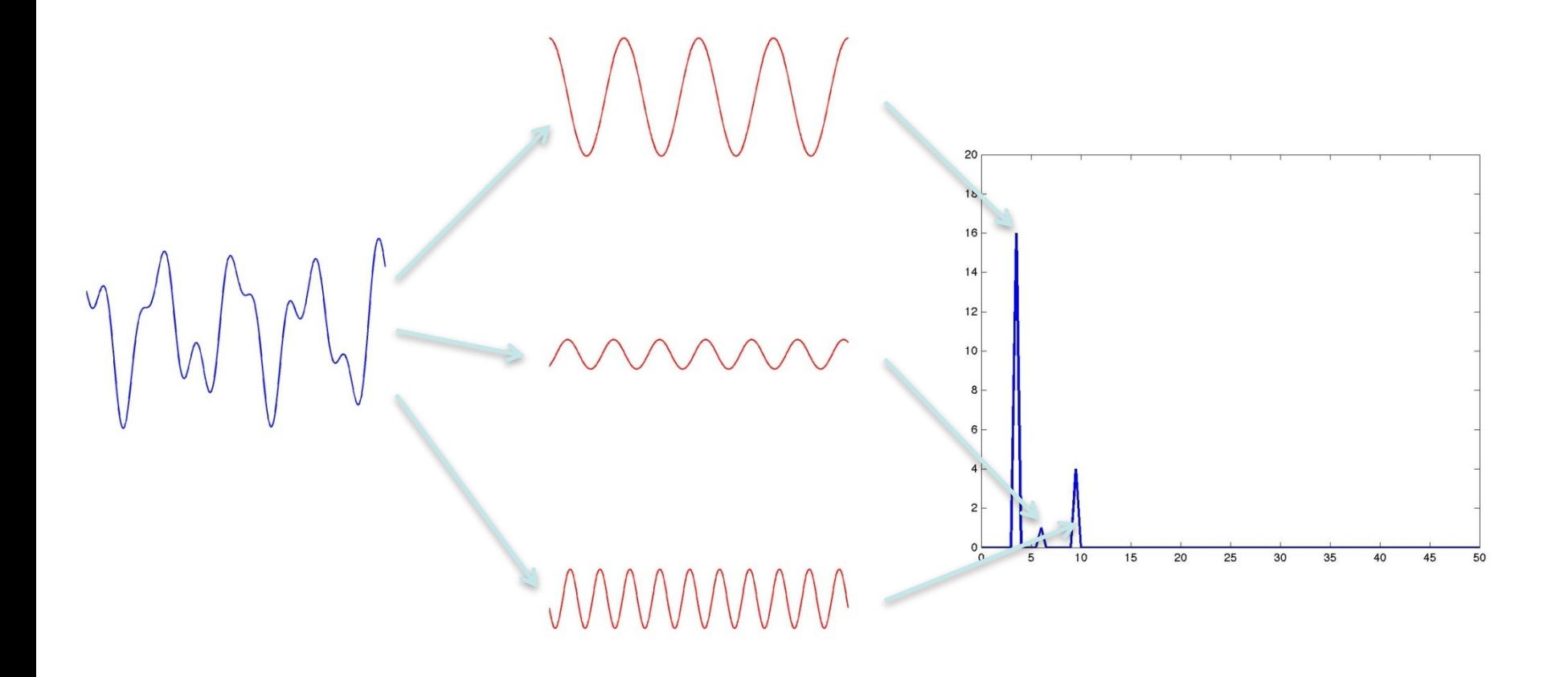

## Spectral analysis

Deconstructing a time domain signal into its constituent oscillatory components, a.k.a. Fourier analysis Using simple oscillatory functions: cosines and sines Express signal as function of frequency, rather than time Concept: linear regression using oscillatory basis functions

## Spectral analysis  $\sim$  GLM

 $Y = \beta * X$ 

- **X** set of basis functions
- $\beta_i$  contribution of basis function *i* to the data.
- $\beta$  for cosine and sine components for a given frequency map onto amplitude and phase estimate.

Restriction: basis functions should be 'orthogonal'

Consequence 1: frequencies not arbitrary -> integer amount of cycles should fit into N points.

Consequence 2: N-point signal -> N basis functions

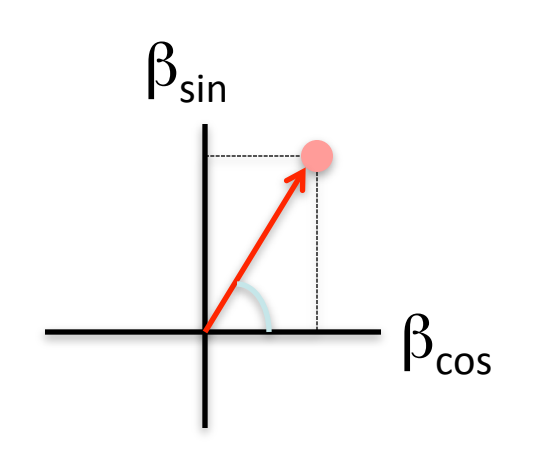

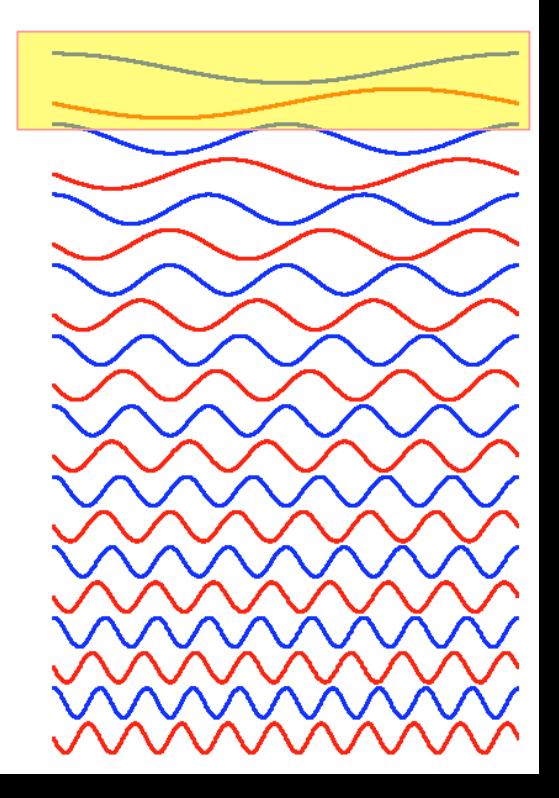

## Time-frequency relation

Consequence 1: frequencies not arbitrary

 $\rightarrow$  integer amount of cycles should fit into N samples of  $\Delta t$  each.

The frequency resolution is determined by the total length of the data segments  $(T)$ 

Rayleigh frequency =  $1/T = \Delta f$  = frequency resolution

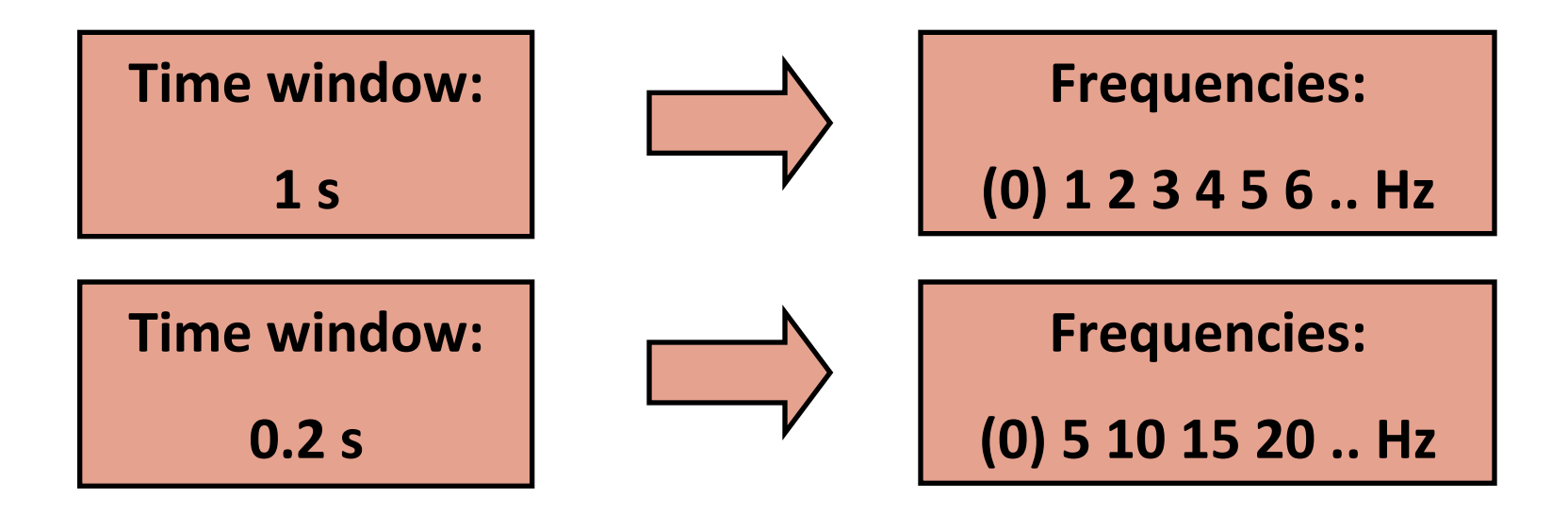

## Time-frequency relation

Consequence 2: N-point signal -> N basis functions N basis functions  $\sim N/2$  frequencies The highest frequency that can be resolved depends on the sampling frequency F Nyquist frequency =  $F/2$ 

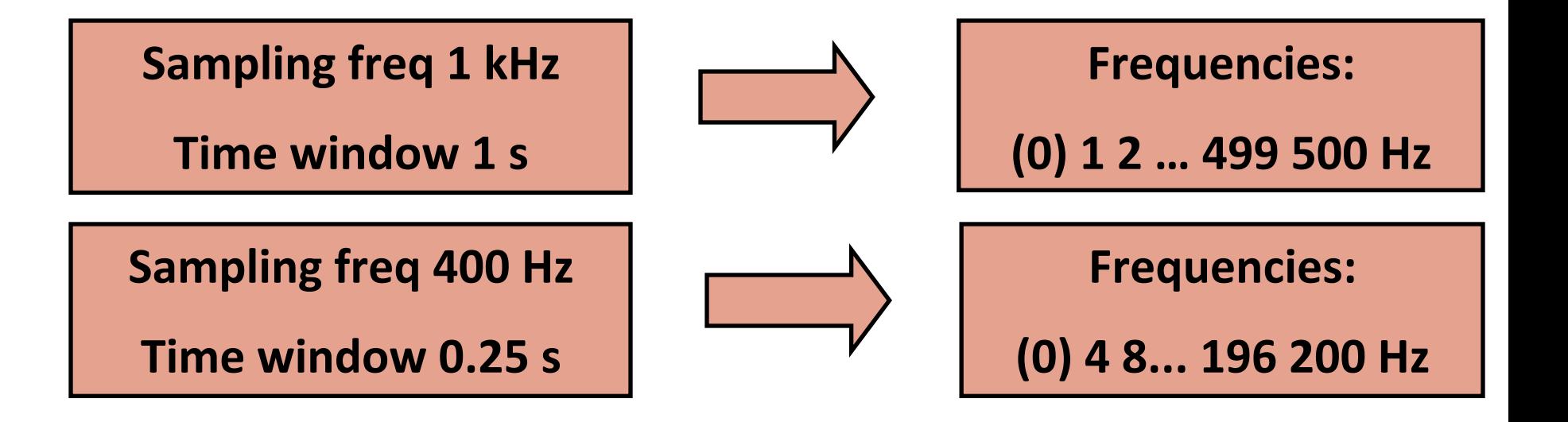

## Spectral analysis

Deconstructing a time domain signal into its constituent oscillatory components, a.k.a. Fourier analysis Using simple oscillatory functions: cosines and sines Express signal as function of frequency, rather than time Concept: linear regression using oscillatory basis functions Each oscillatory component has an amplitude and phase Discrete and finite sampling constrains the frequency axis

## Goal and challenges

- Estimate the true oscillations from the observed data
- Limited time available for Fourier transform
- You are looking at the activity through a time restricted window

## Goal and challenges

- Estimate the true oscillations from the observed data
- Limited time available for Fourier transform
- You are looking at the activity through a time restricted window

This implicitly means that the data are 'tapered' with a boxcar Furthermore, data are discretely sampled 

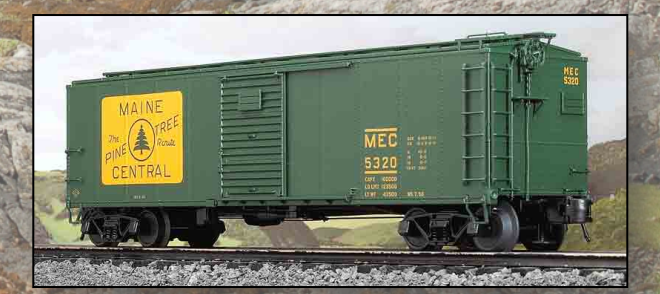

#### Spectral leakage and tapering

- True oscillations in data at frequencies **not sampled** with Fourier transform spread their energy to the sampled frequencies
- Not tapering is equal to applying a "boxcar" taper
- Each type of taper has a specific leakage profile

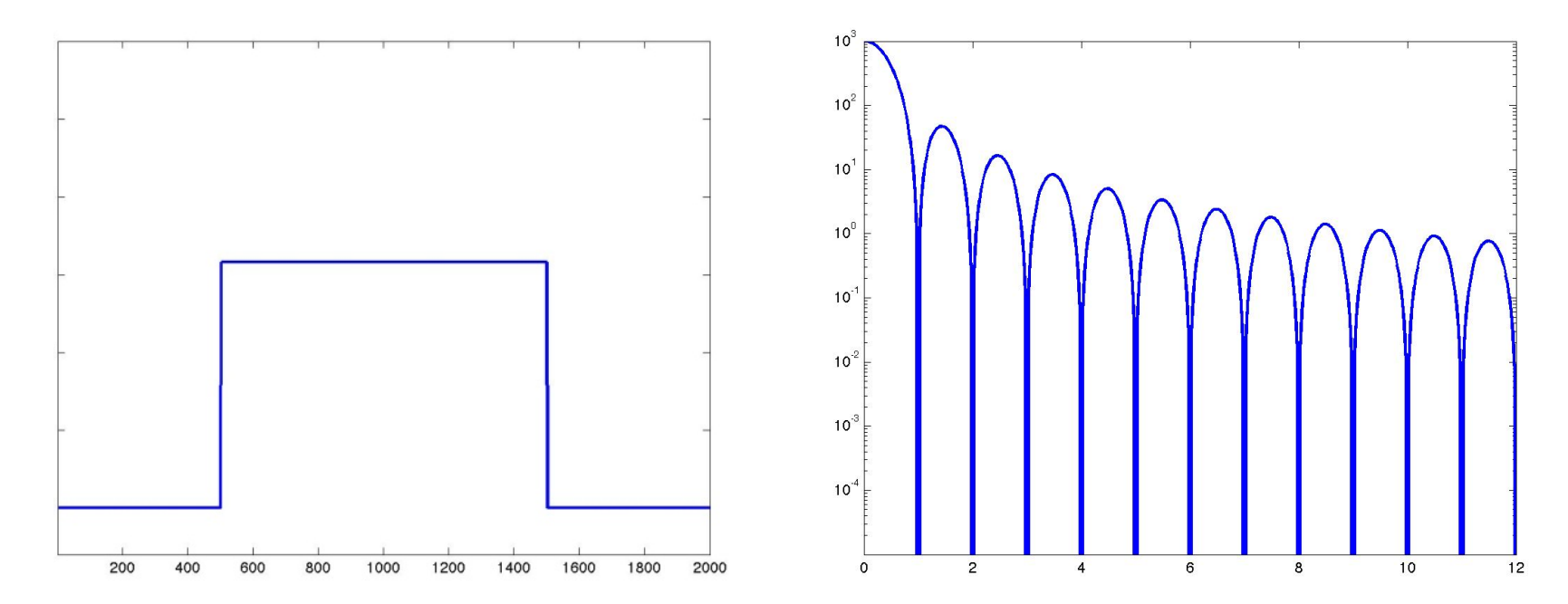

## Spectral leakage

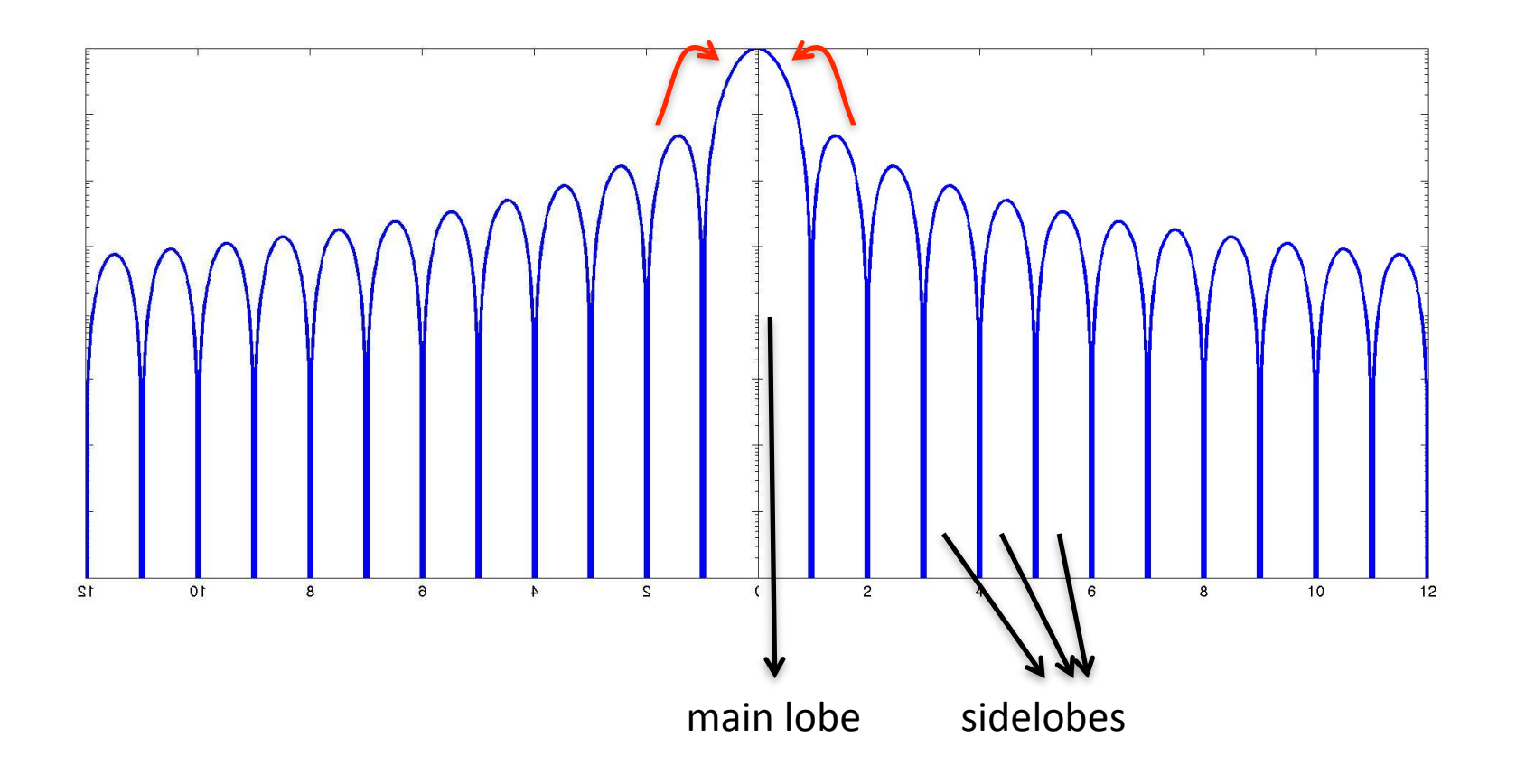

## Tapering in spectral analysis

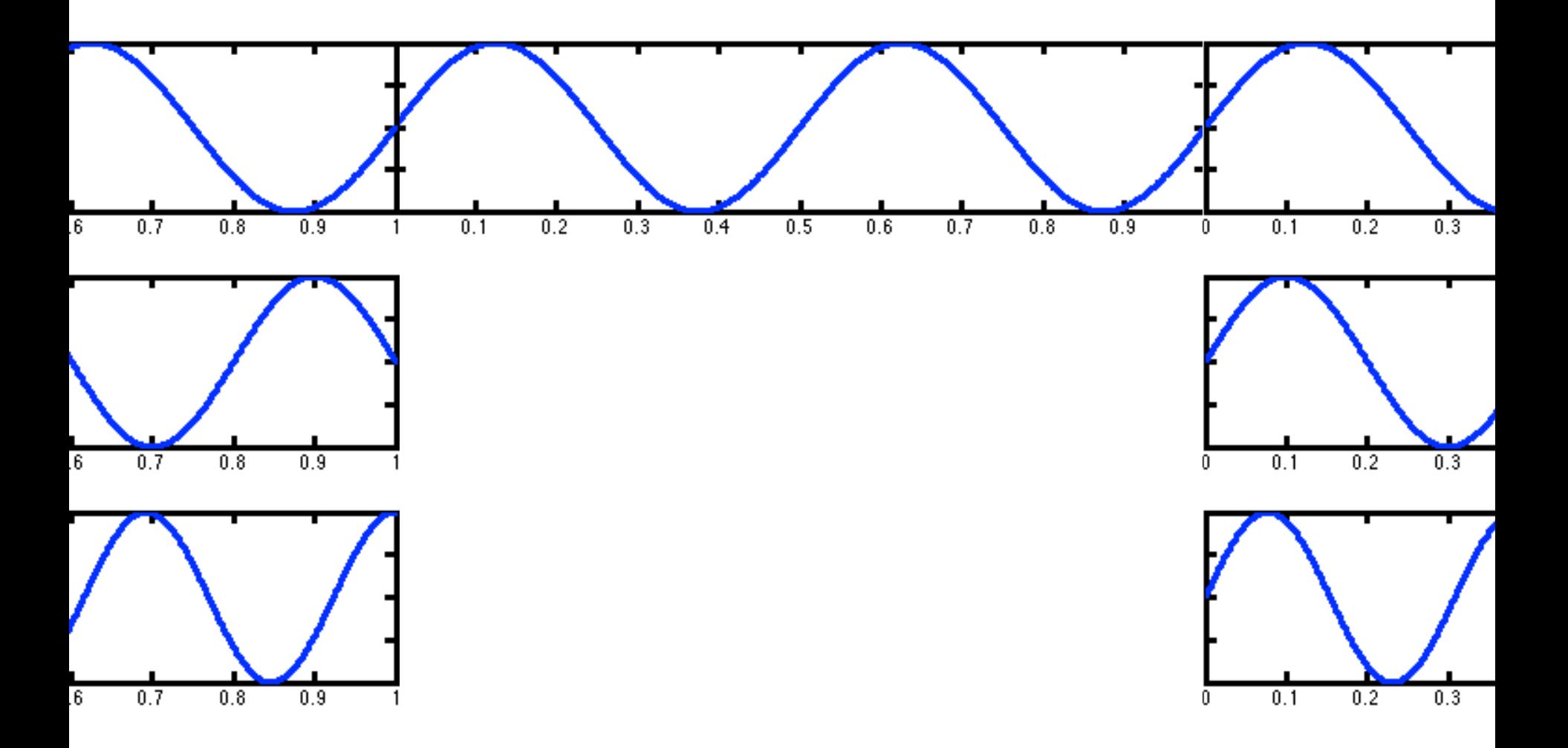

#### Tapering in spectral analysis

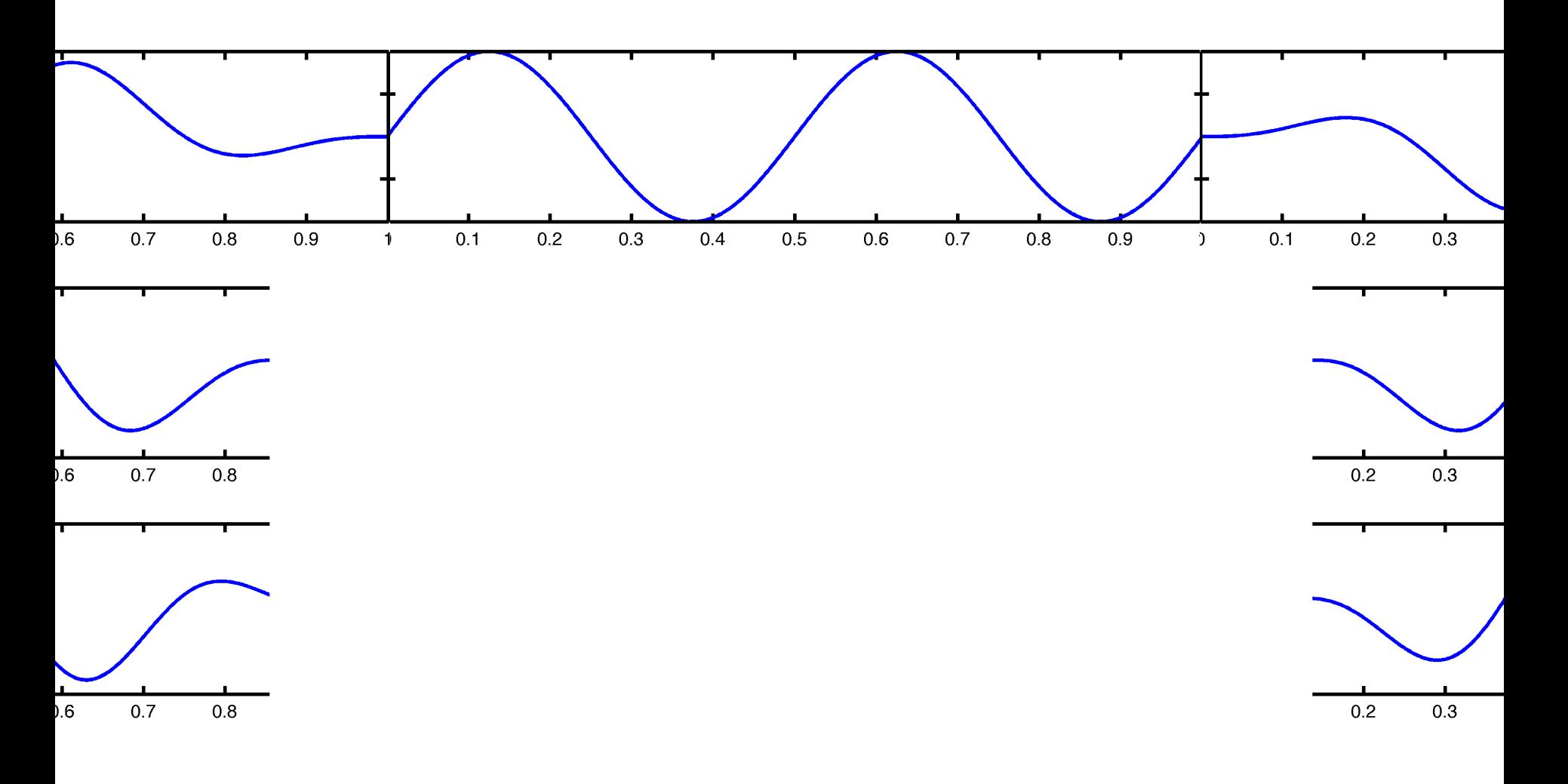

## Tapering in spectral analysis

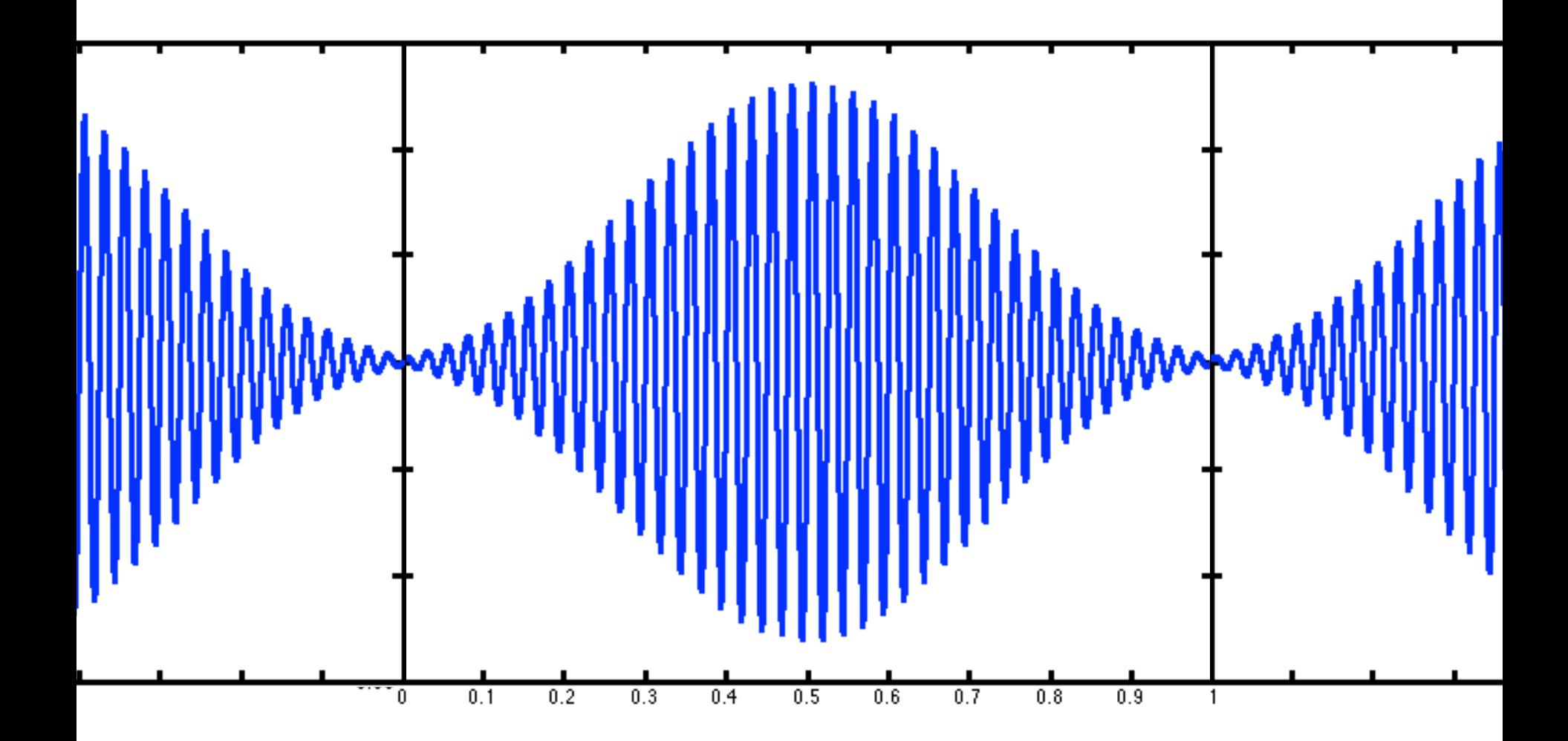

#### Spectral leakage and tapering

- True oscillations in data at frequencies not sampled with Fourier transform spread their energy to the sampled frequencies
- Not tapering is equal to applying a boxcar taper
- Each type of taper has a specific leakage profile

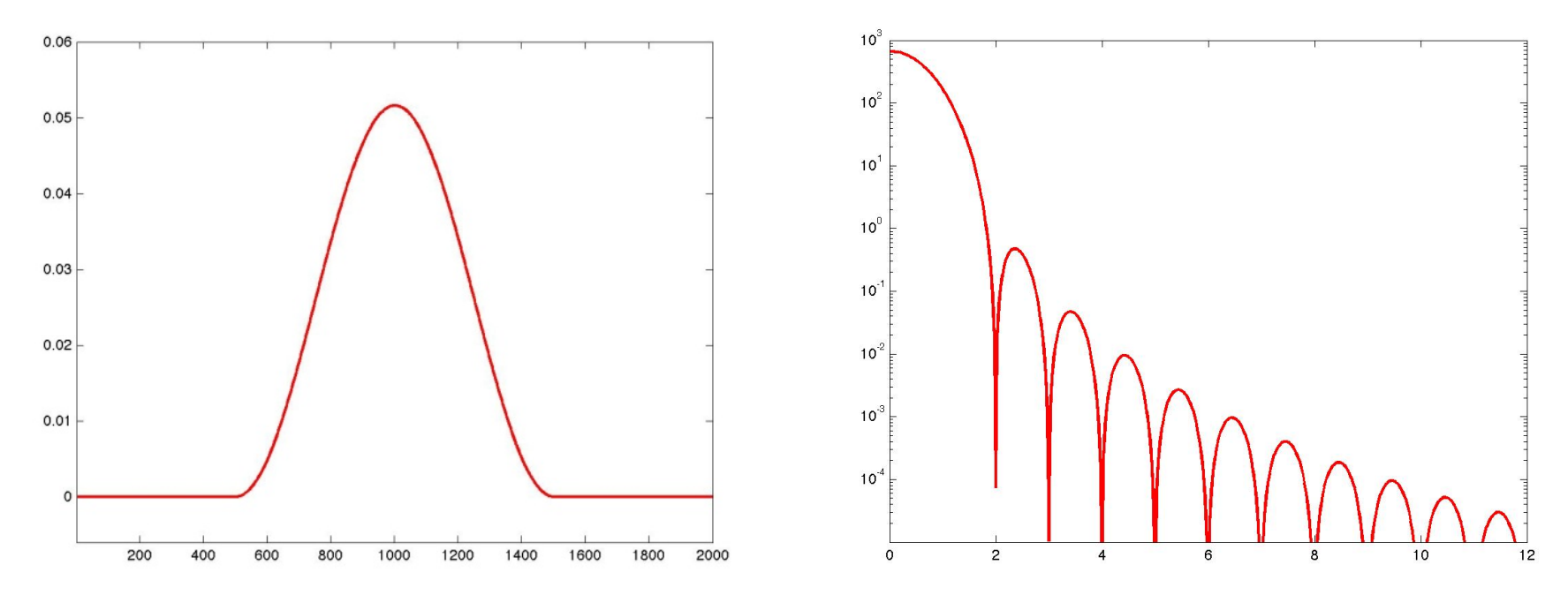

#### Multitapers

Make use of more than one taper and combine their properties

Used for smoothing in the frequency domain

Instead of "smoothing" one can also say "controlled leakage"

## Multitapered spectral analysis

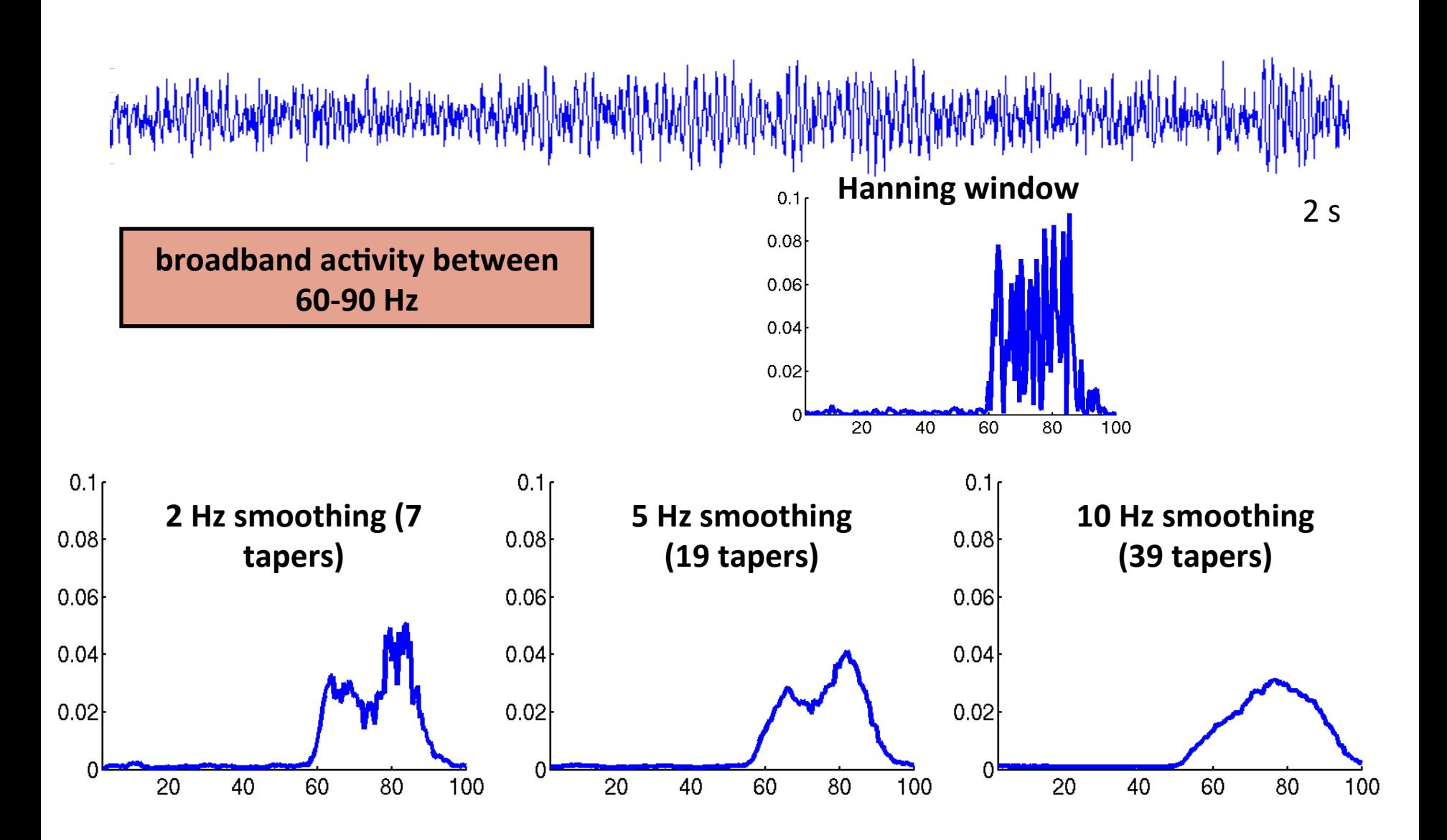

*Mitra & Pesaran, 1999, Biophys J* 

#### Multitapered spectral analysis

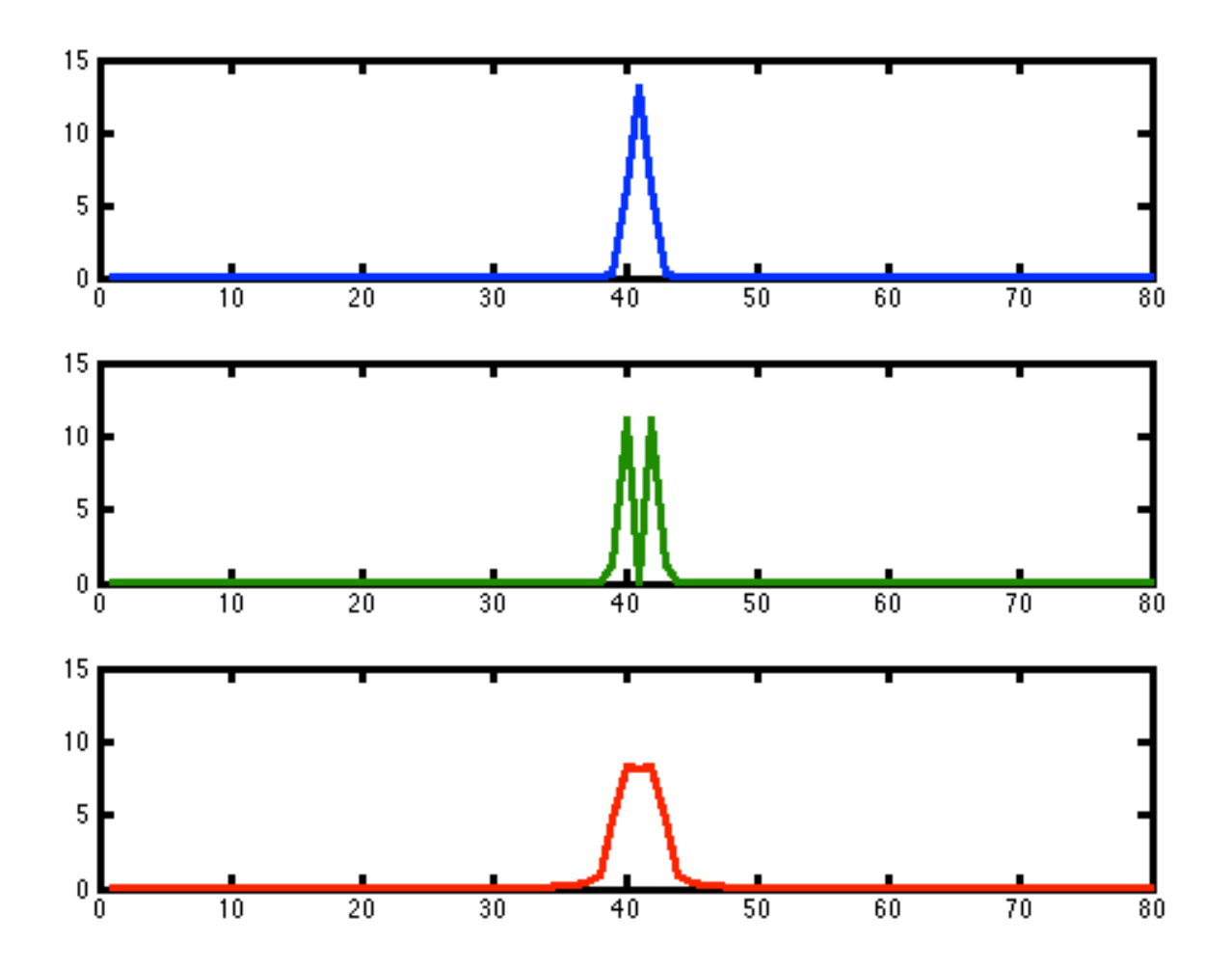

## Multitapers

Multitapers are useful for reliable estimation of high frequency components 

Low frequency components are better estimated using a single (Hanning) taper

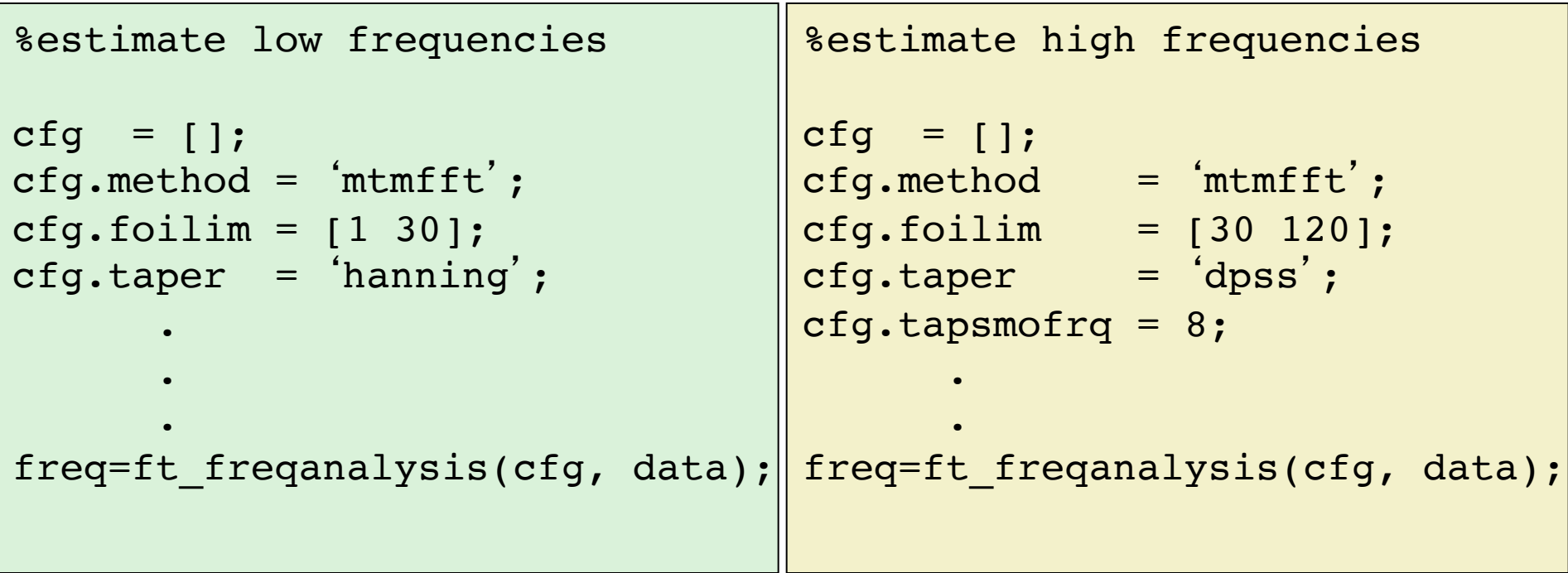

#### Interim summary

## Spectral analysis

Decompose signal into its constituent oscillatory components Focused on 'stationary' power

Tapers 

Boxcar, Hanning, Gaussian

Multitapers

Control spectral leakage/smoothing

Typically, brain signals are not 'stationary'

- Divide the measured signal in shorter time segments and apply Fourier analysis to each signal segment
- Everything we saw so far with respect to frequency resolution applies here as well

```
cfg = [];
cfg.method = | 'mtmconvol' ; .
 .
 .
freq = ft freqanalysis(cfg, data);
```
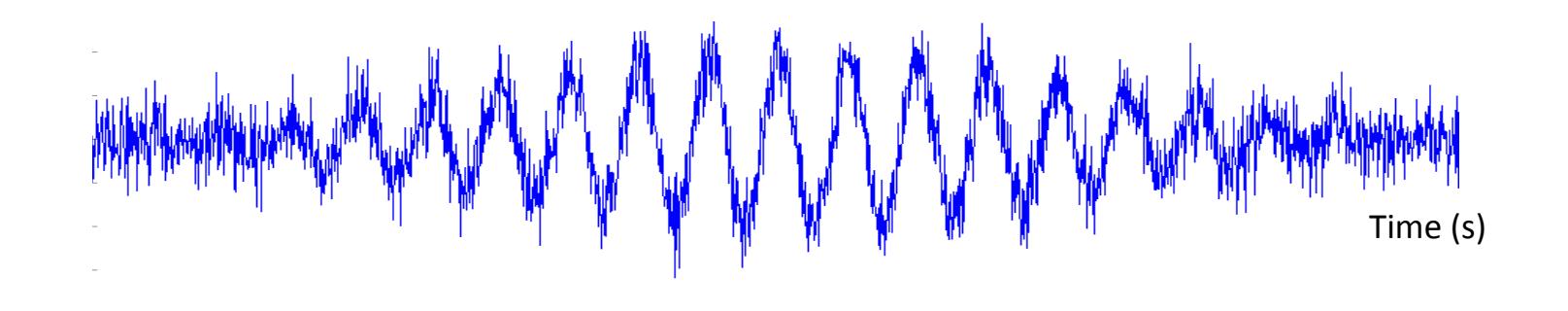

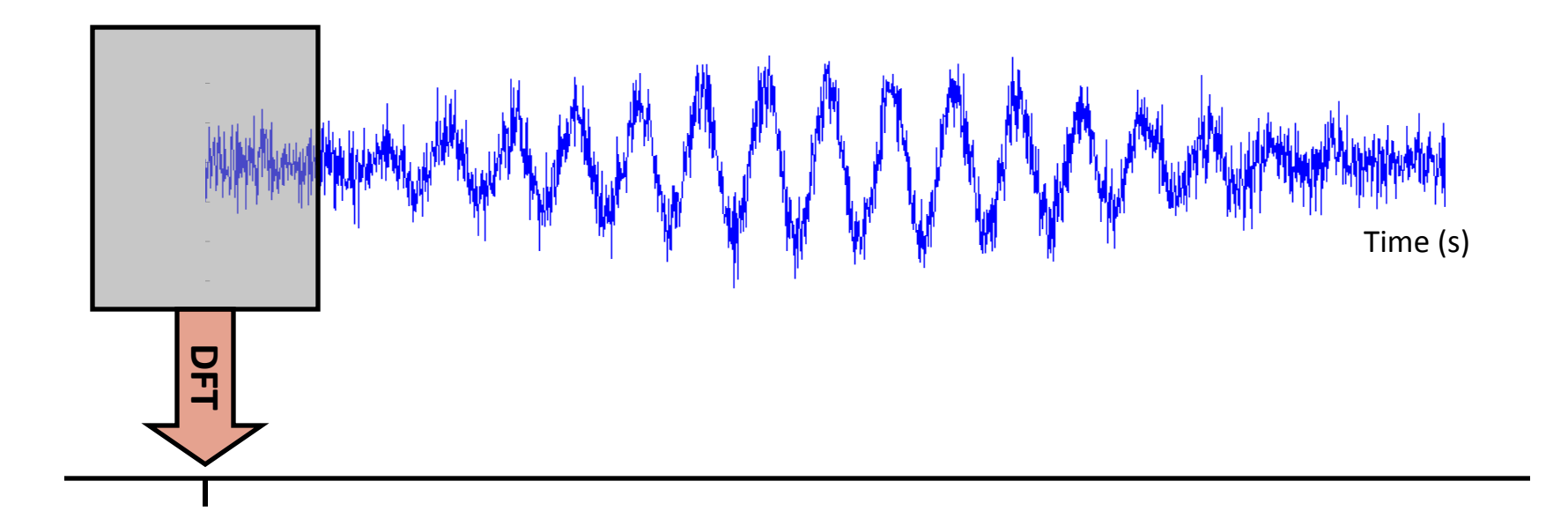

Frequency (Hz) Frequency (Hz)

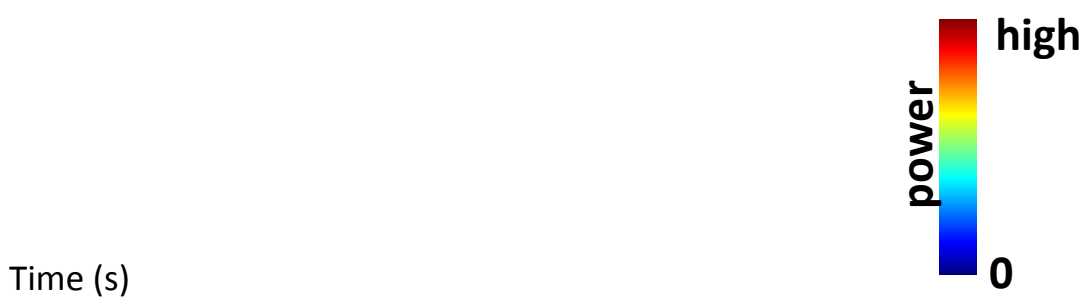

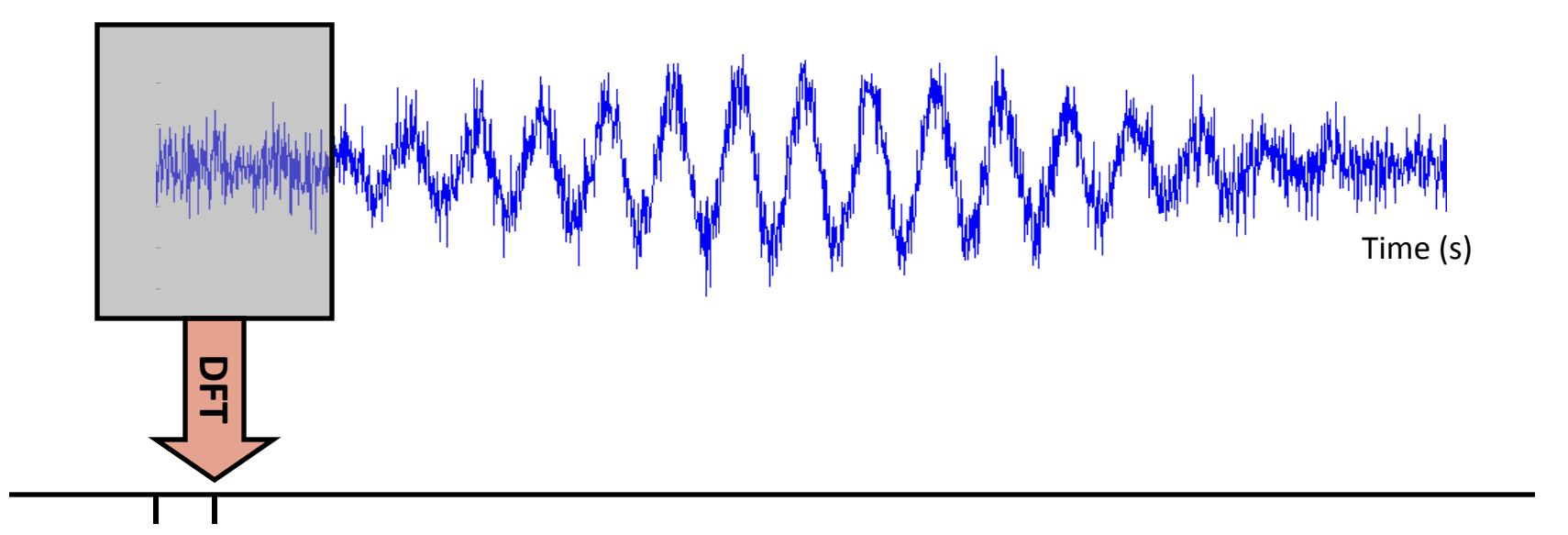

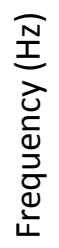

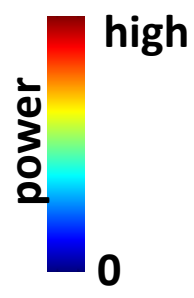

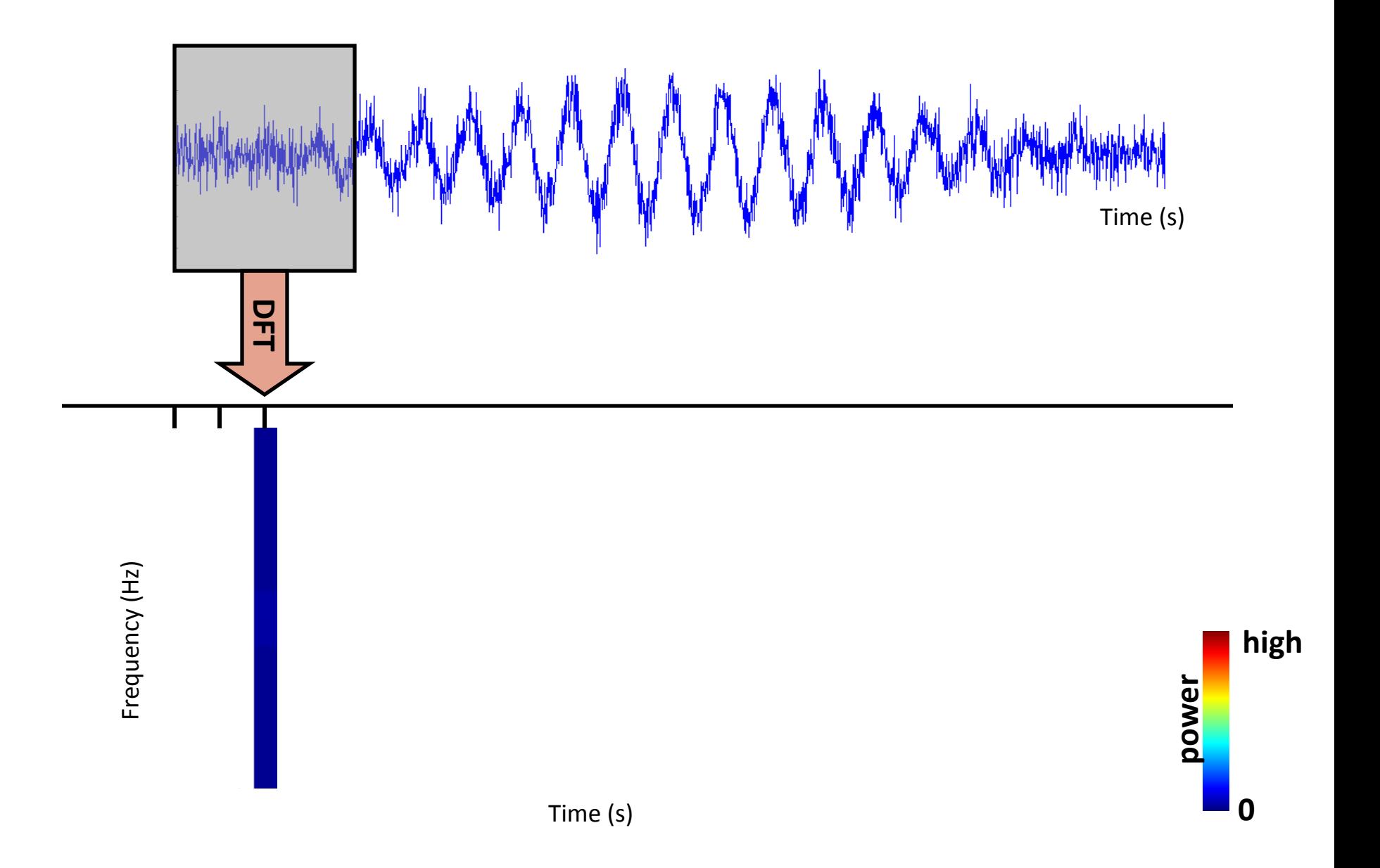

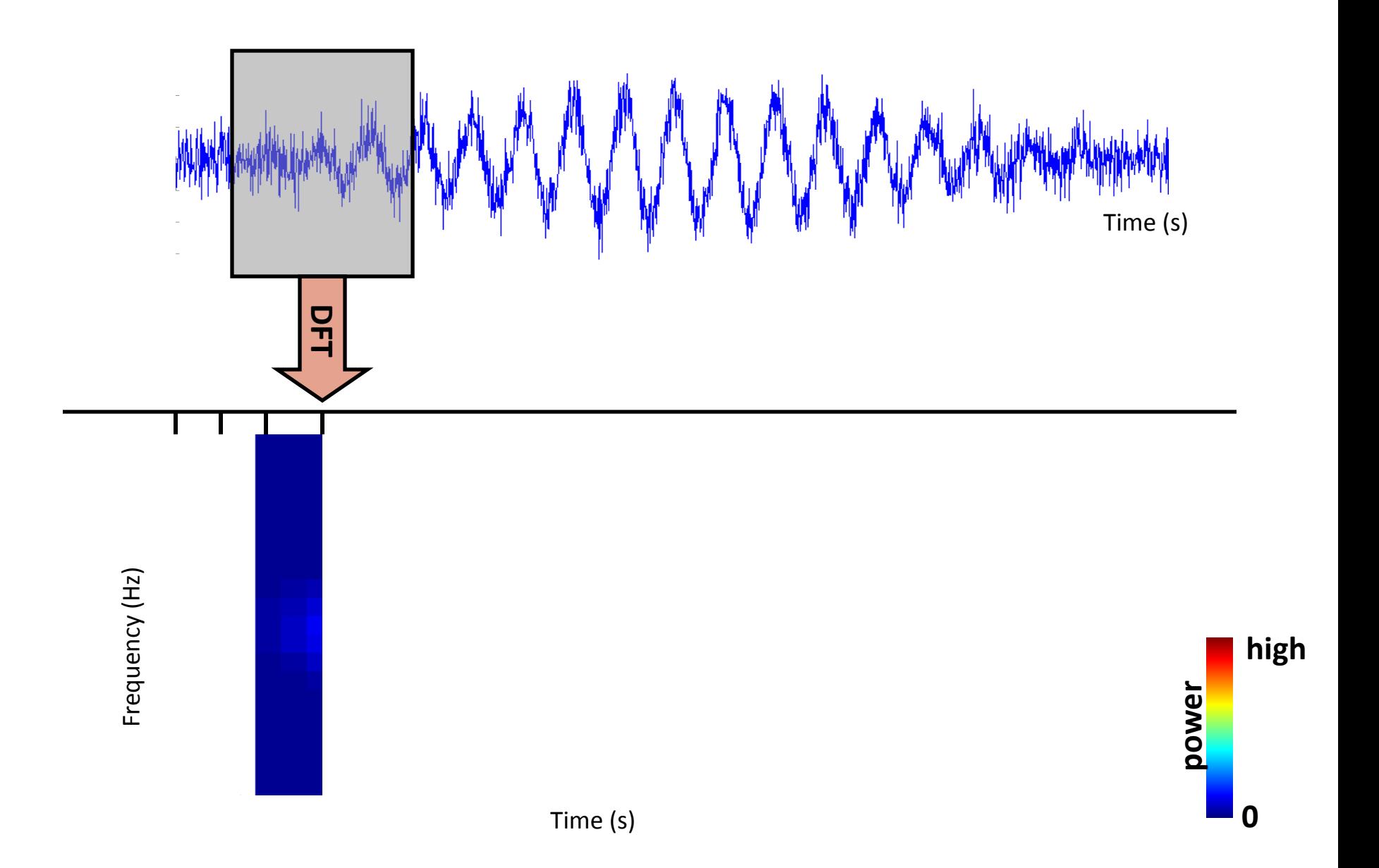

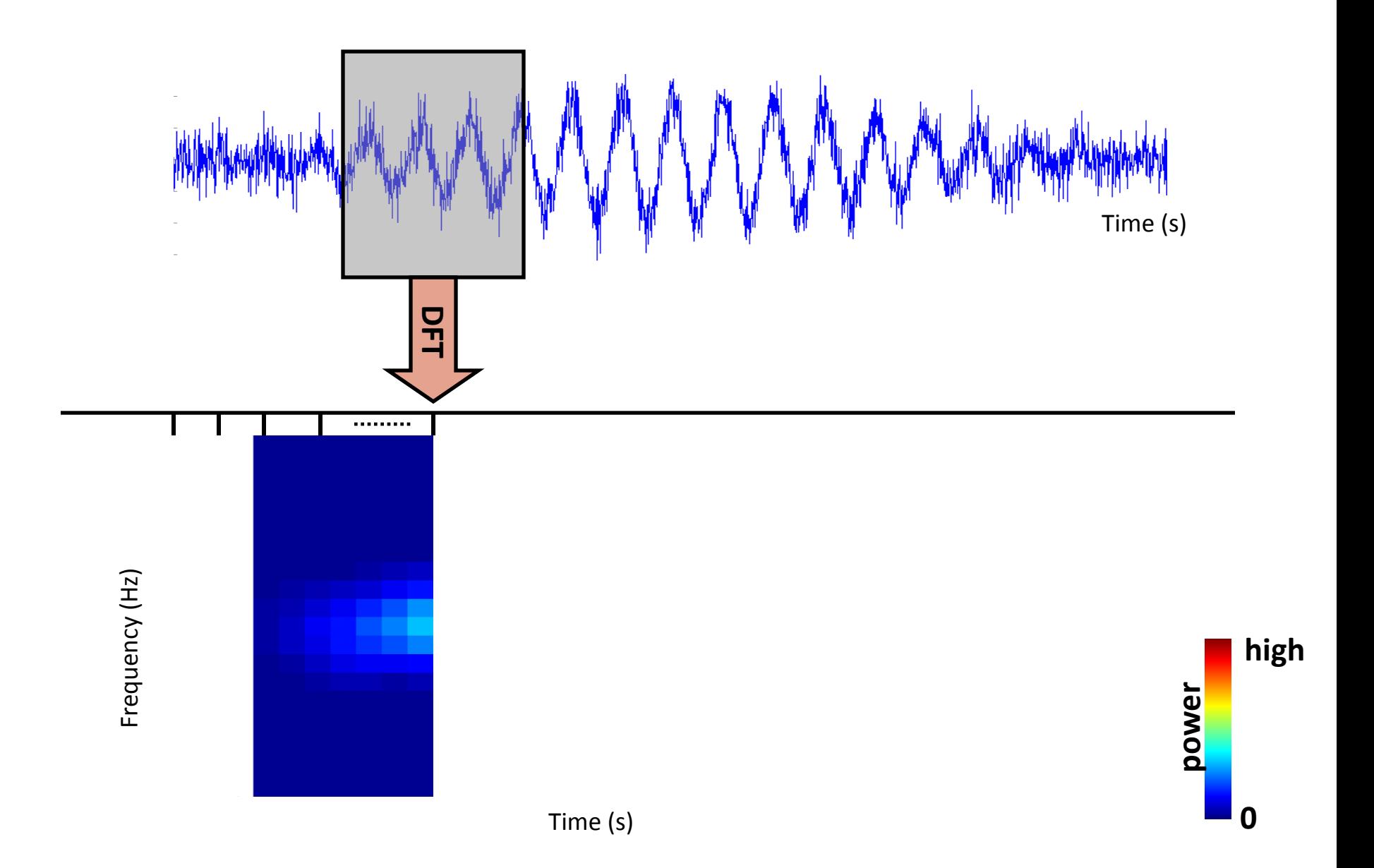

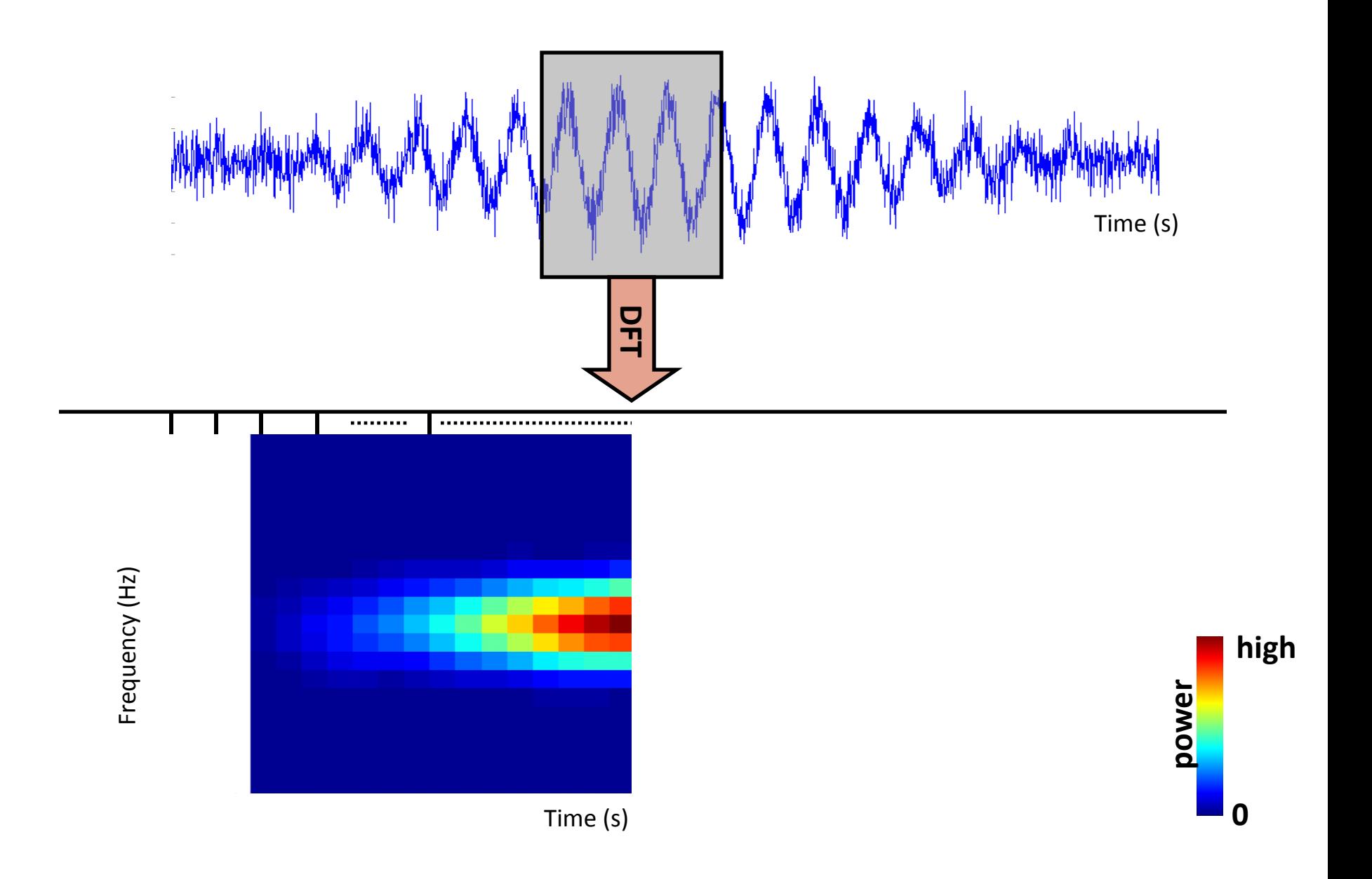

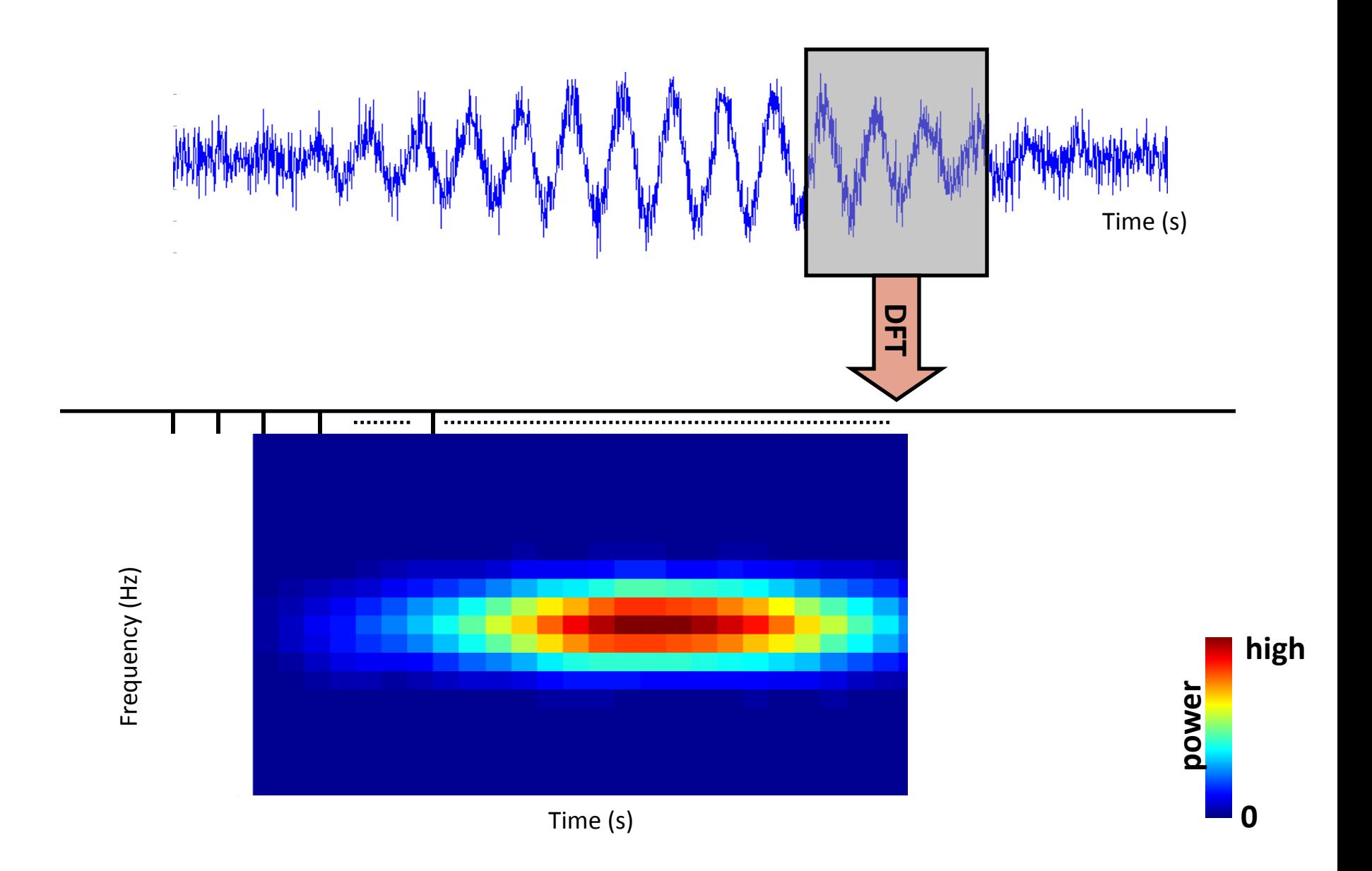

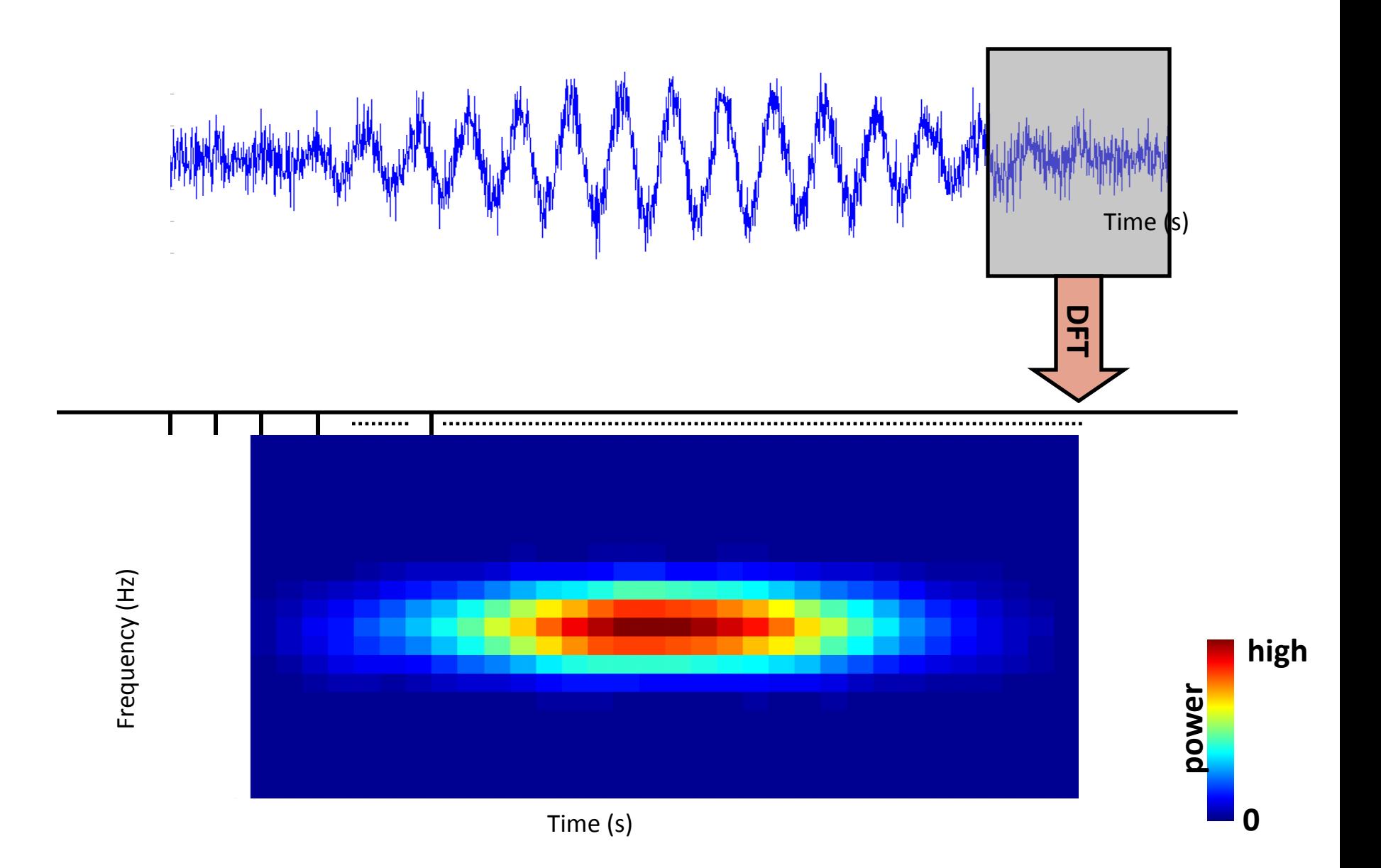

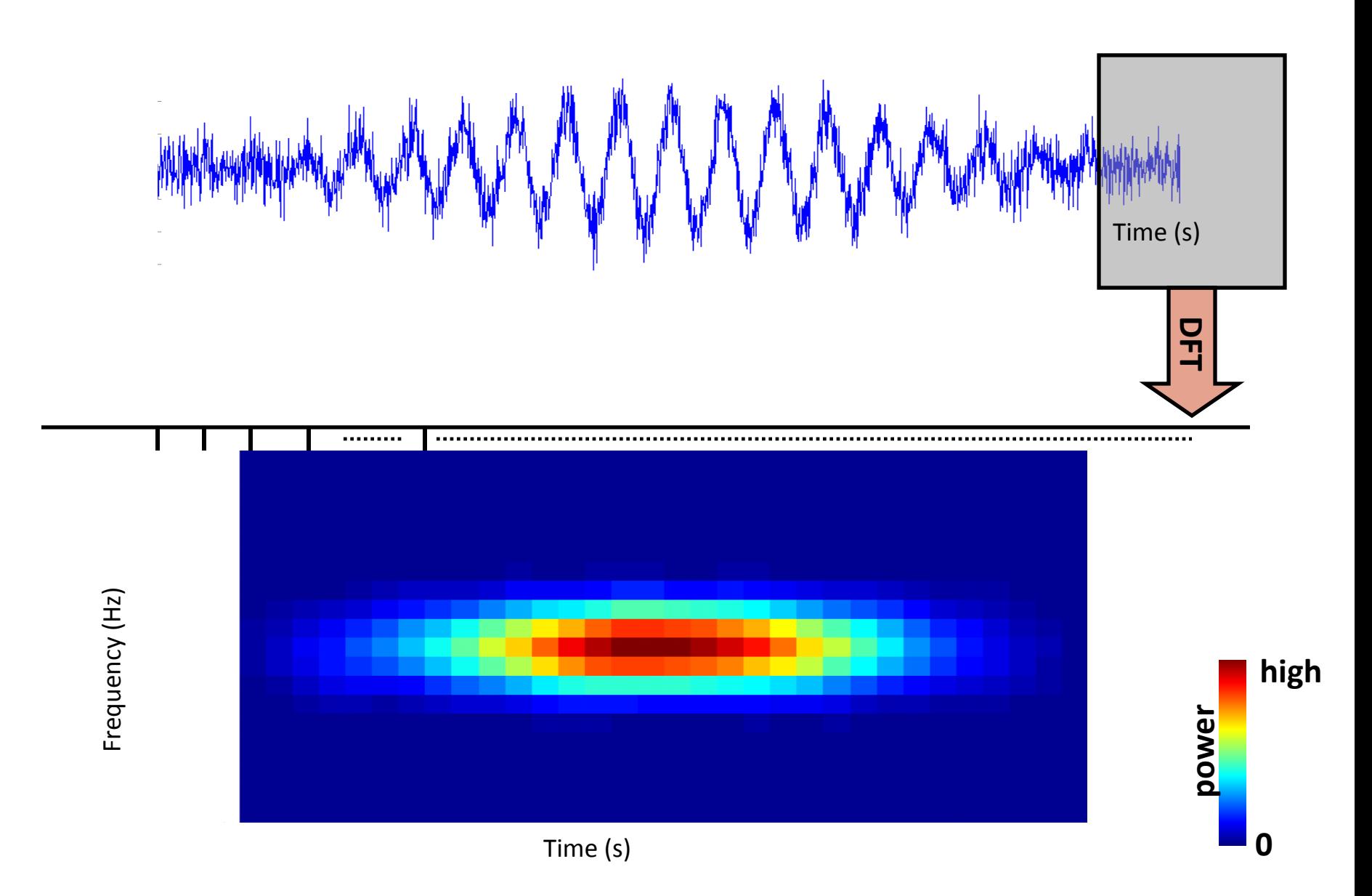

#### Evoked versus induced activity

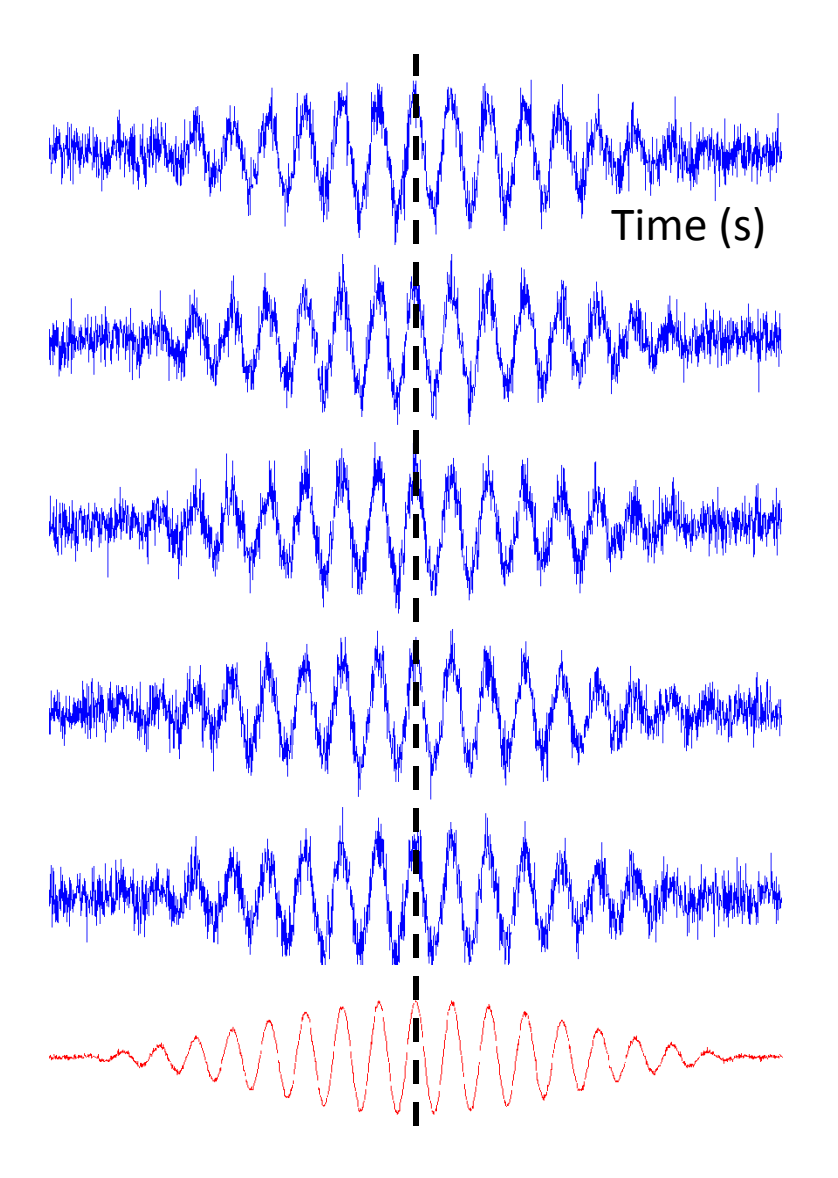

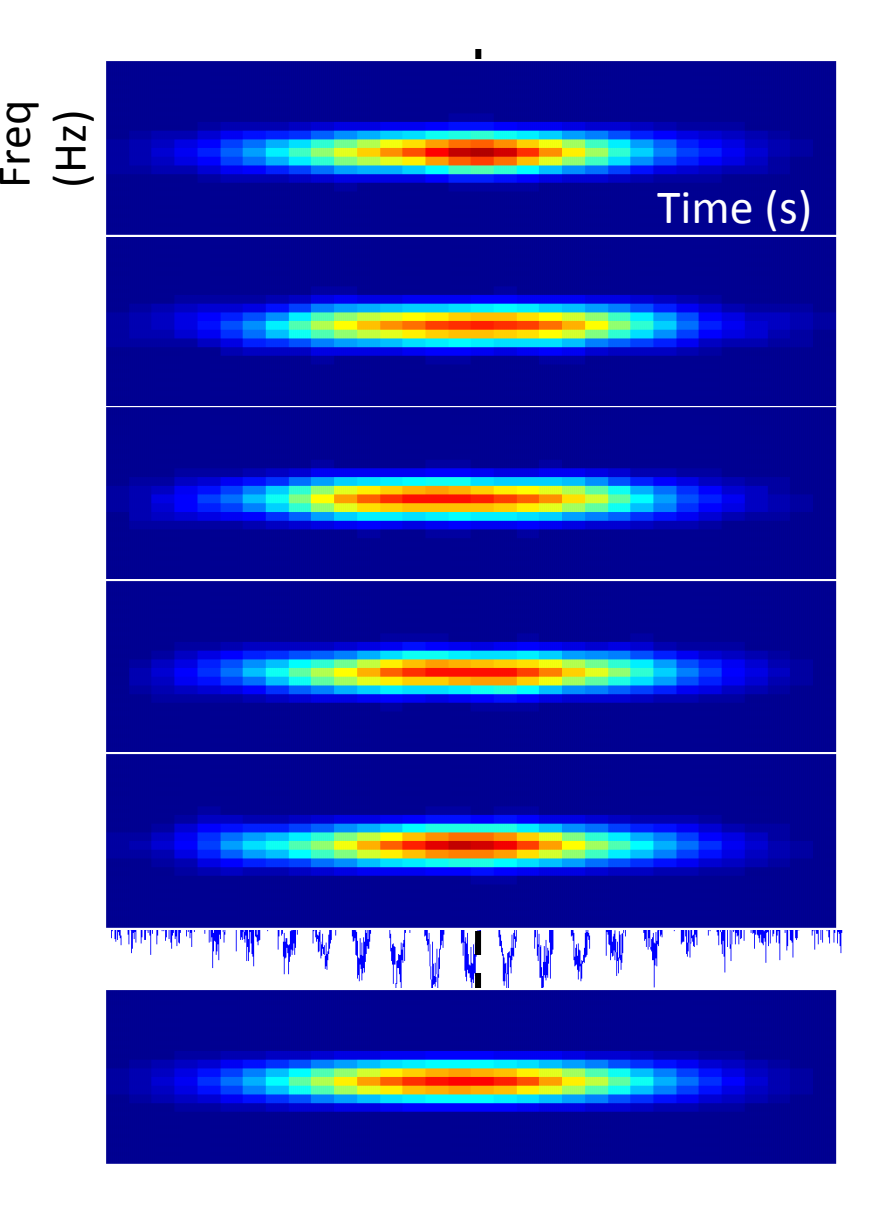

#### Noisy signal -> many trials needed

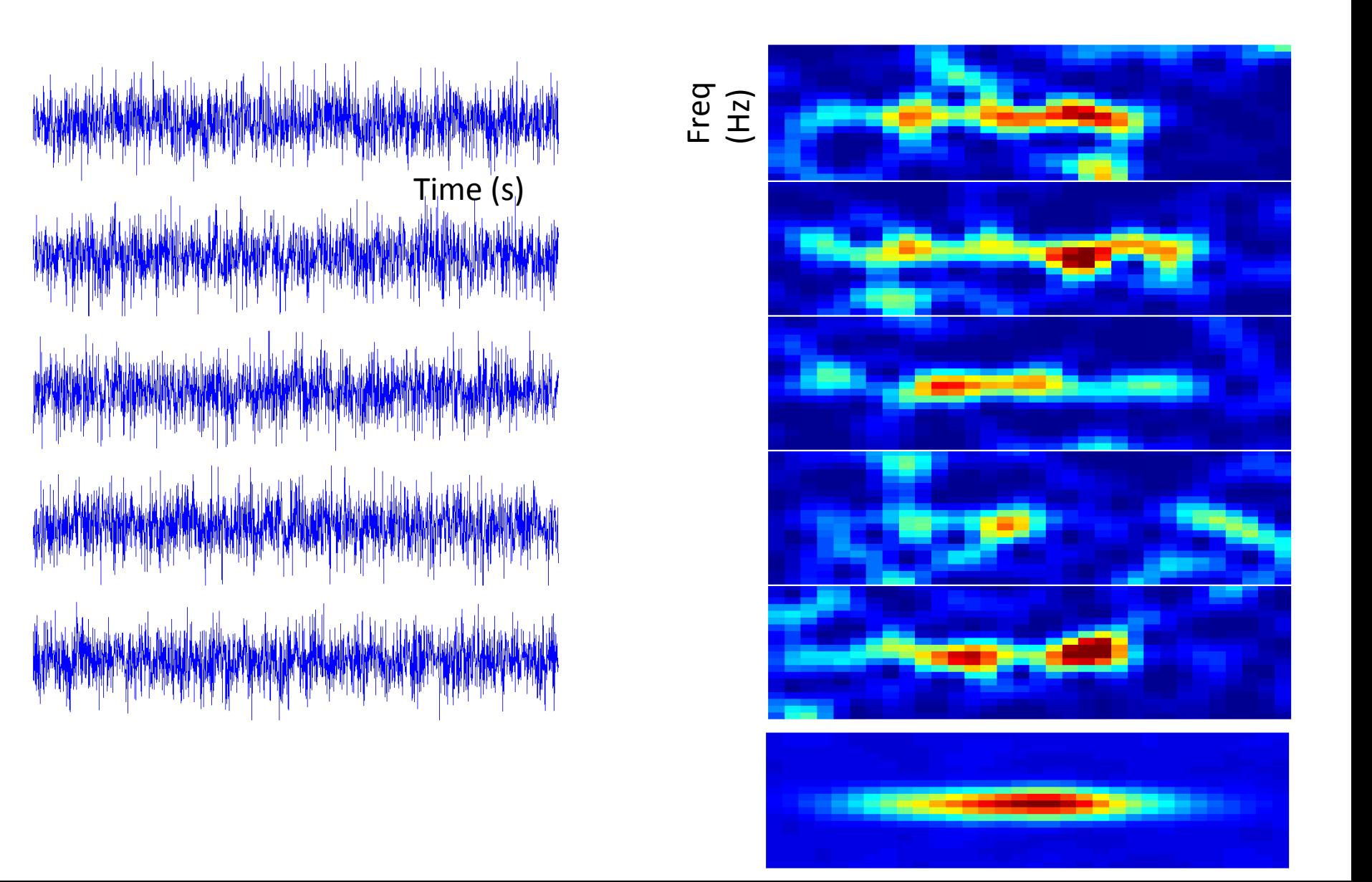

#### The time-frequency plane

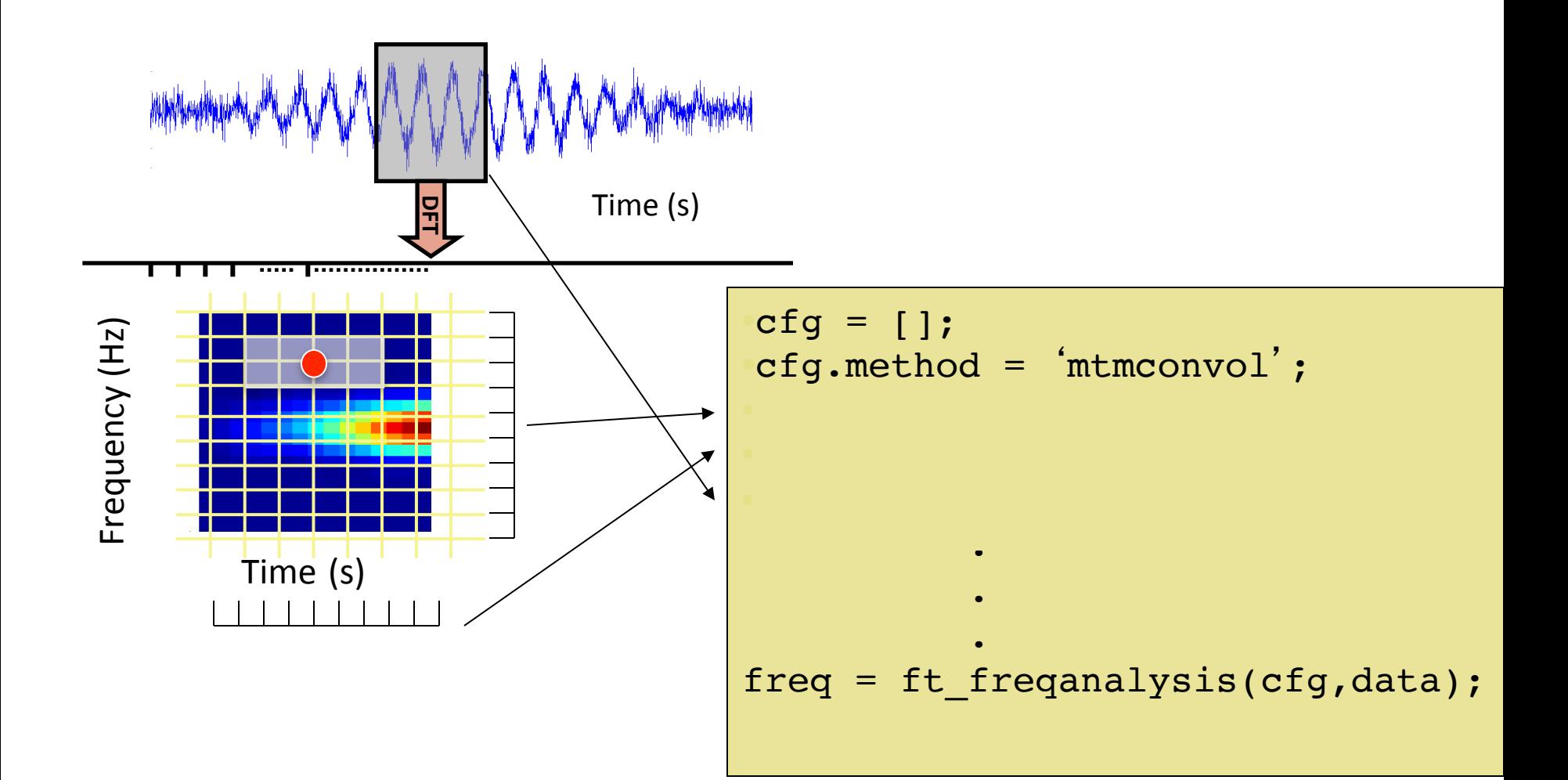

## The time-frequency plane

The division is 'up to you' Depends on the phenomenon you want to investigate:

- Which frequency band?
- Which time scale?

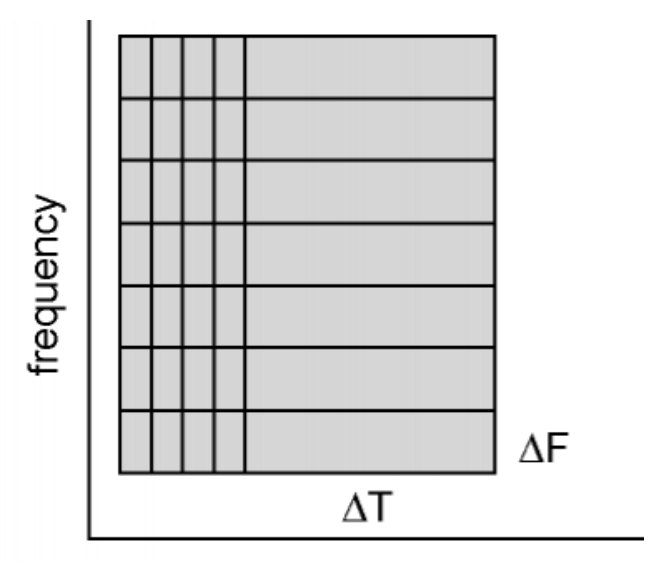

time

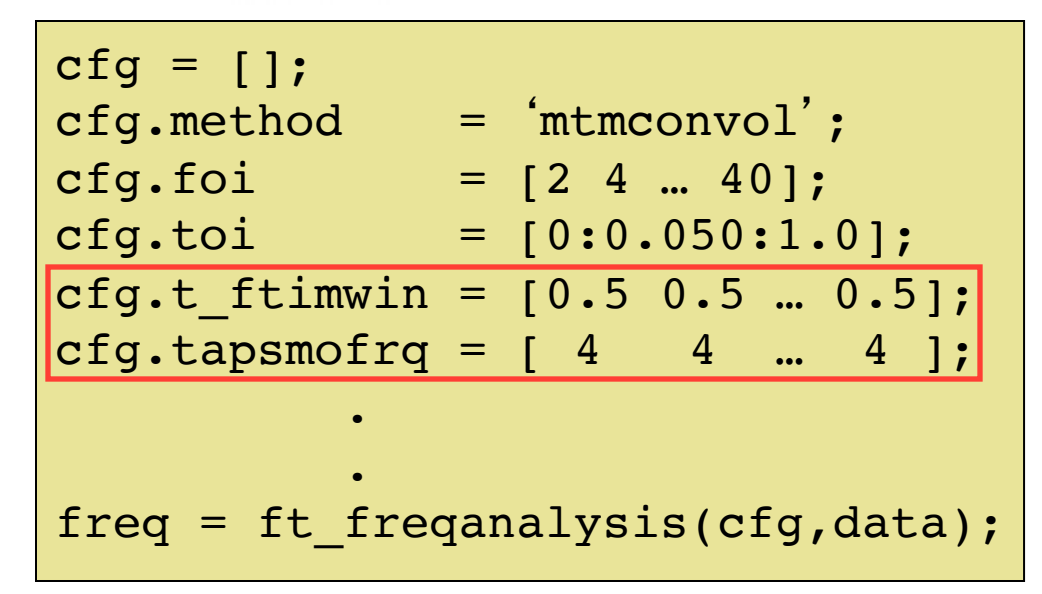

#### Time versus frequency resolution

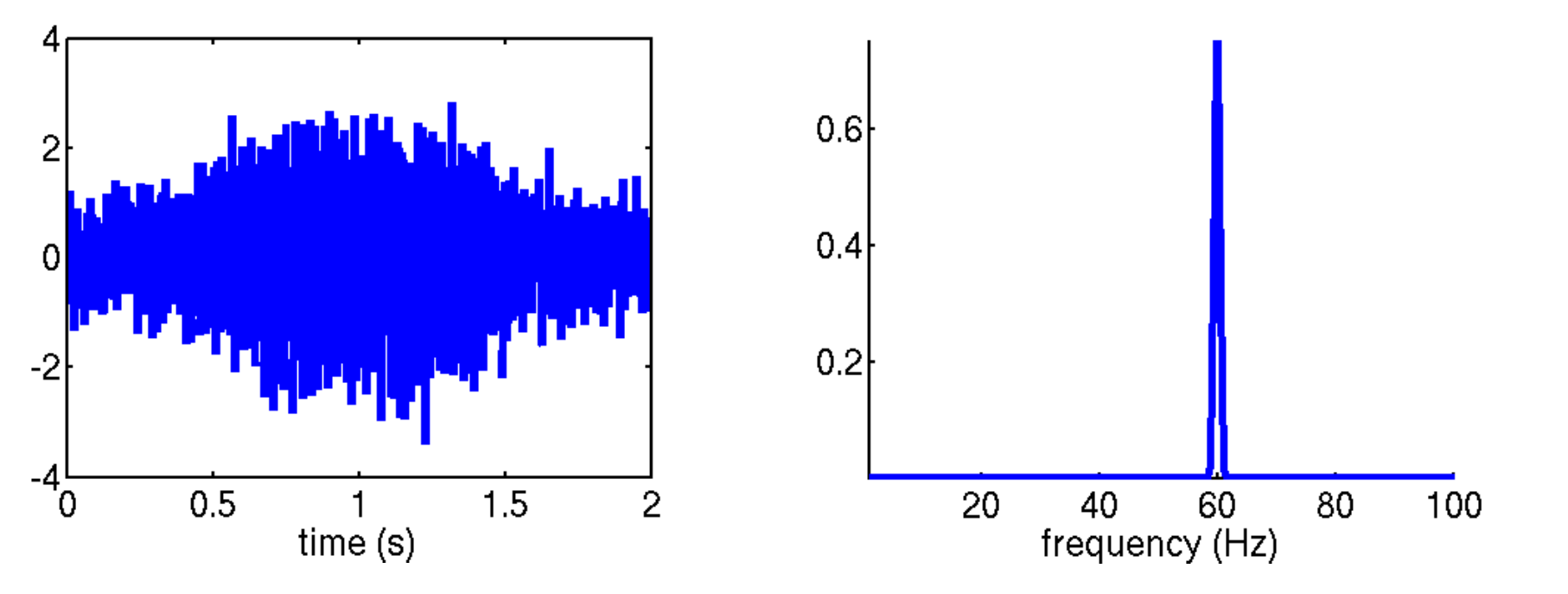

short timewindow **and the south of the set of the set of the set of the set of the set of the set of the set of the set of the set of the set of the set of the set of the set of the set of the set of the set of the set of** 

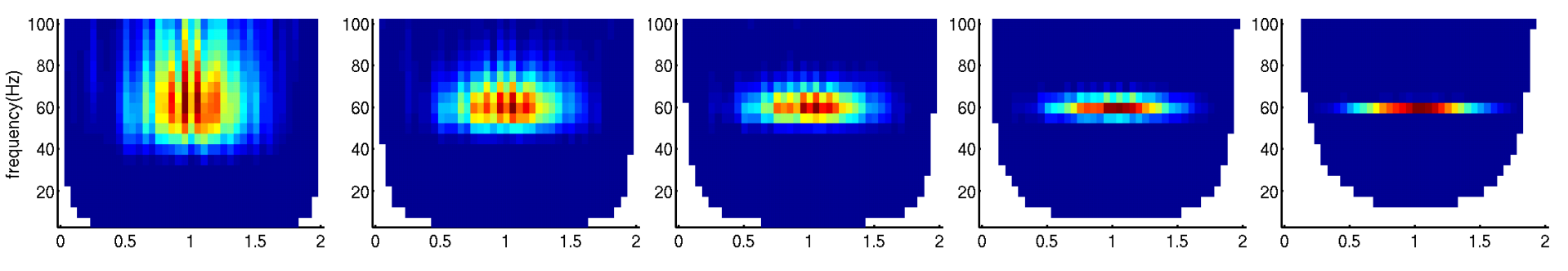

Interim summary

Time frequency analysis Fourier analysis on shorter sliding time window Evoked & Induced activity Time frequency resolution trade off

Wavelet analysis

Popular method to calculate time-frequency representations

Is based on convolution of signal with a family of 'wavelets' which capture different frequency components in the signal

Convolution  $\sim$  local correlation

#### Wavelet analysis

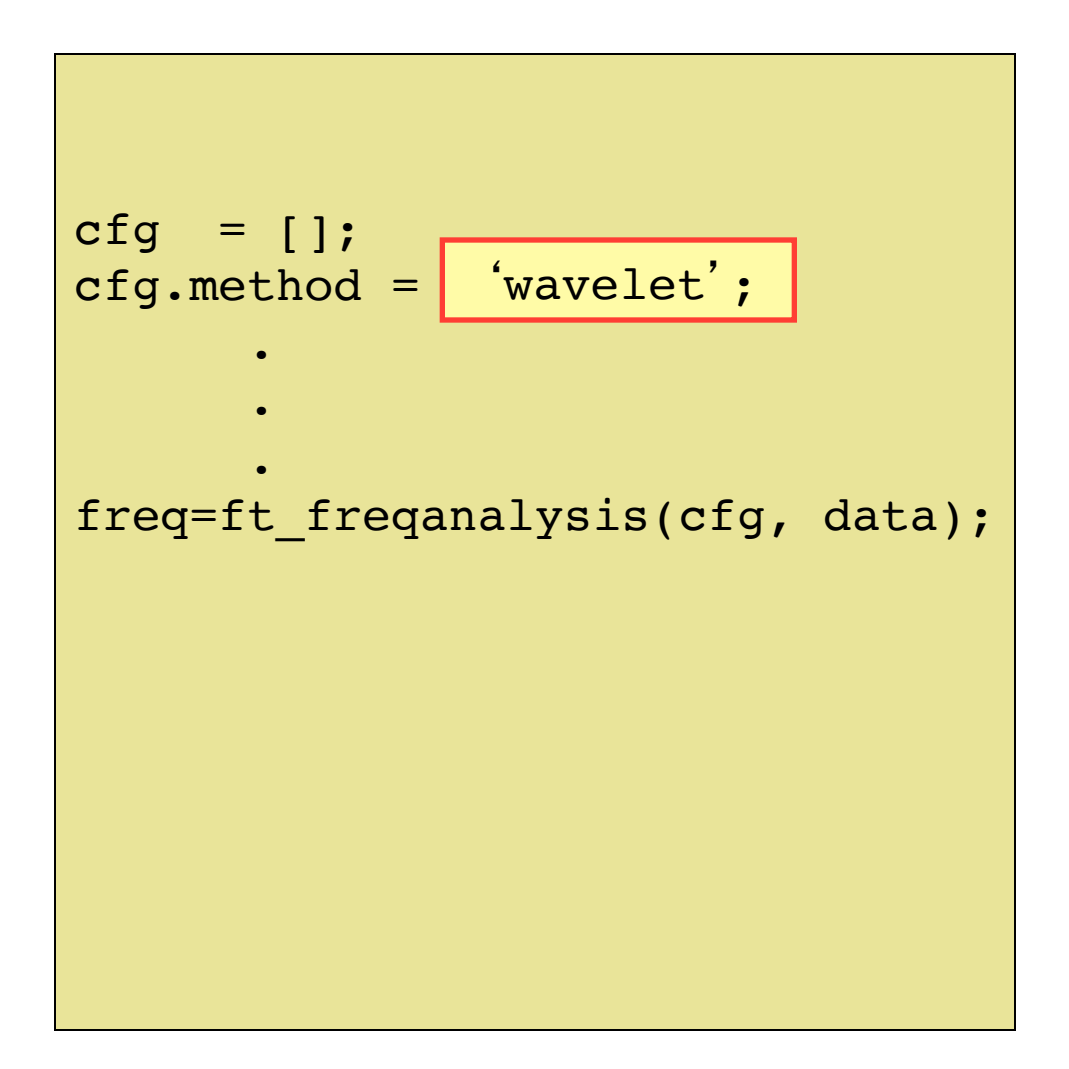

#### Wavelets

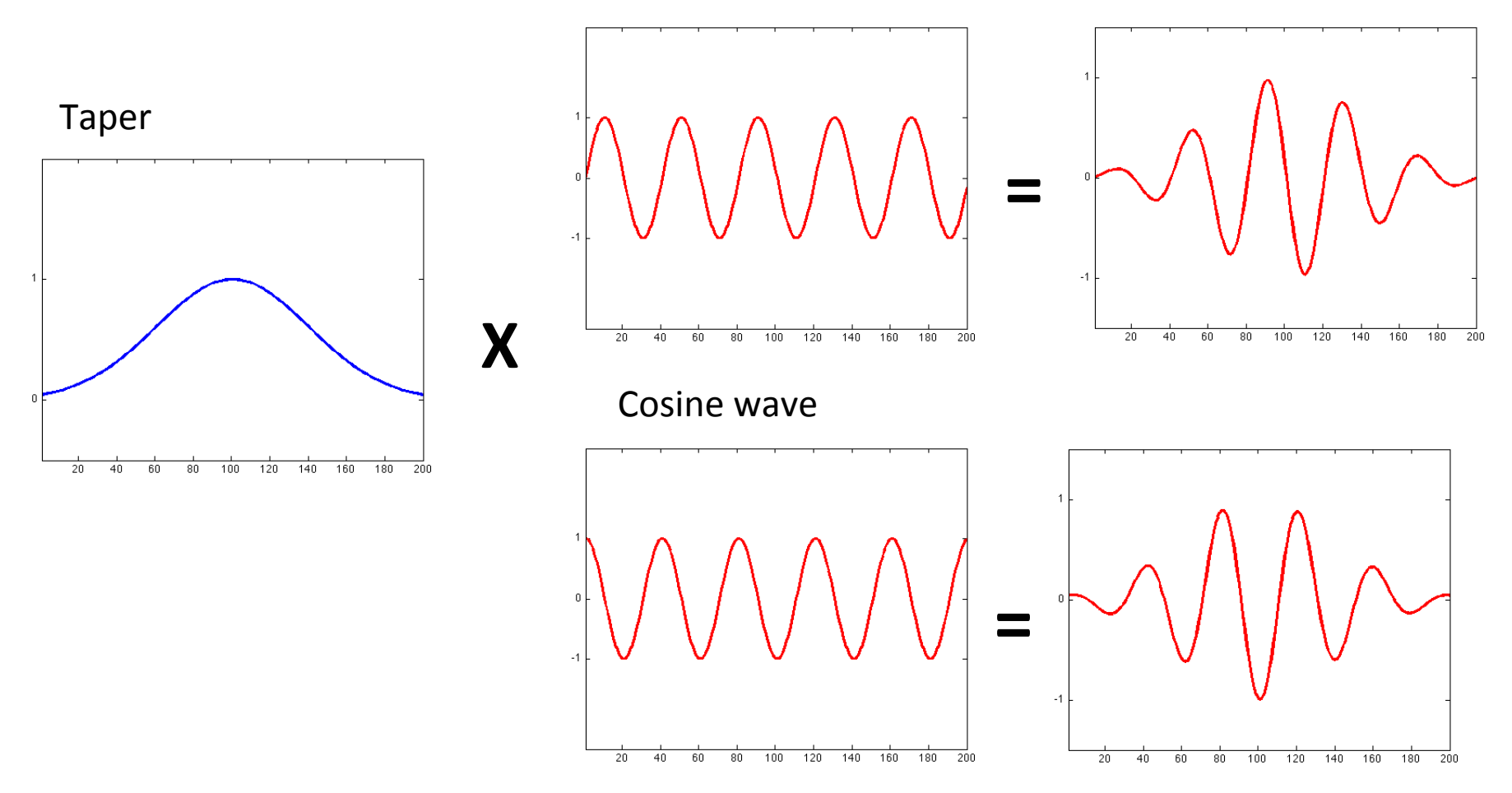

#### Sine wave

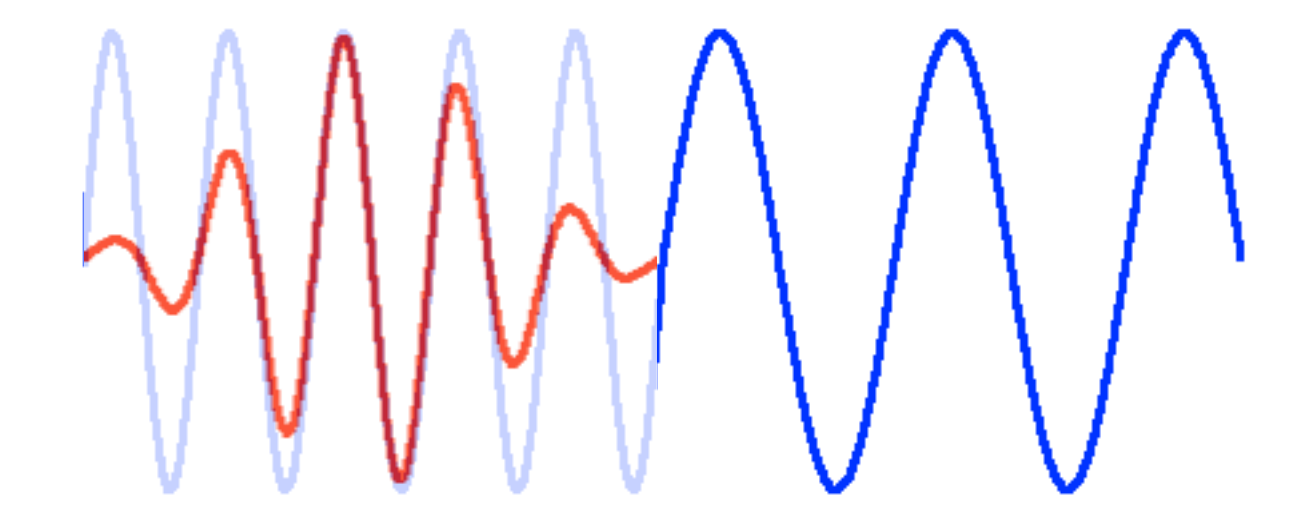

Wavelet analysis

Wavelet width determines the time-frequency resolution Width is a function of frequency (often 5 cycles) 'Long' wavelet at low frequencies leads to relatively narrow frequency resolution but poor temporal resolution 'Short' wavelet at high frequencies leads to broad frequency resolution but more accurate

temporal resolution

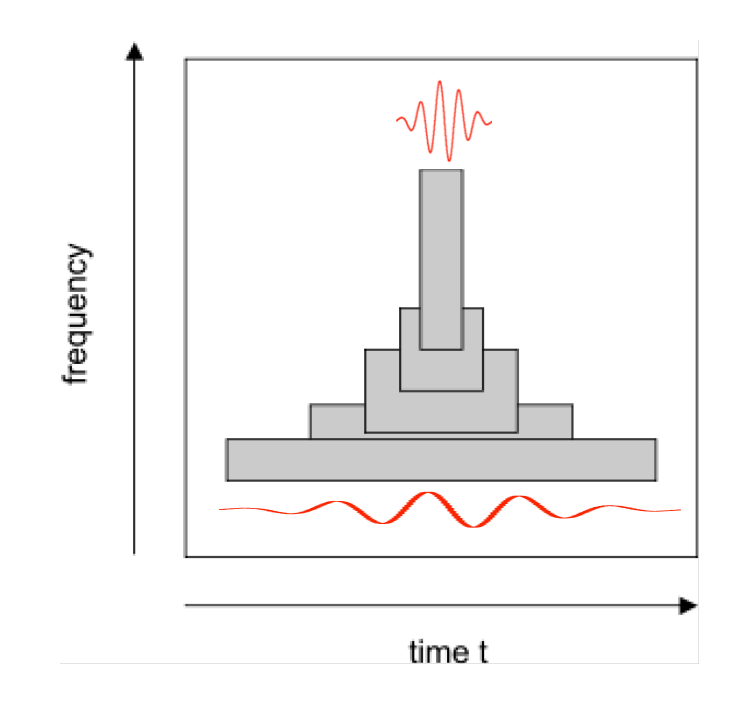

#### Wavelet analysis

#### Similar to Fourier analysis, but

Can be computationally slower

Tiles the time frequency plane in a particular way

with fewer degrees of freedom

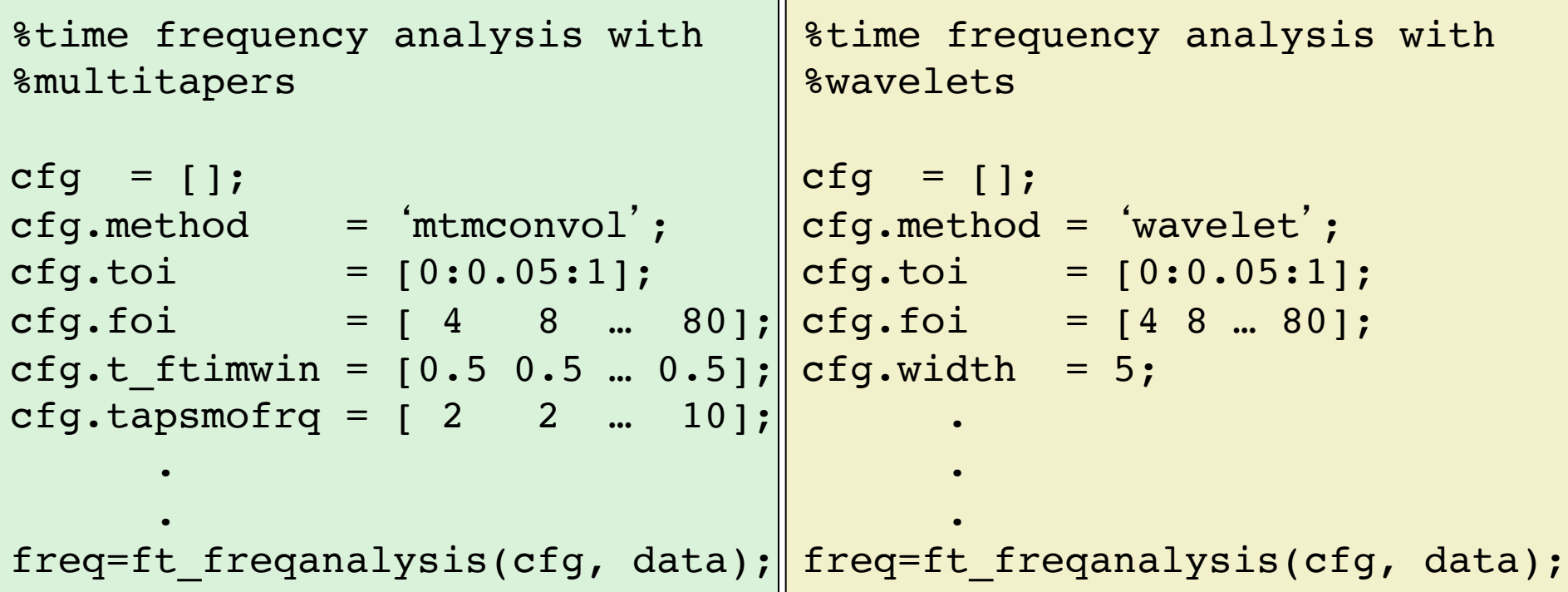

Summary 

Spectral analysis Relation between time and frequency domains Tapers Time frequency analysis Time vs frequency resolution Wavelets 

Tomorrow morning: hands-on

Time-frequency analysis 

Different methods

Parameter tweaking

Power versus baseline

Visualization